# <span id="page-0-0"></span>The beamer theme for the typesetting of thesis defense presentations at the Masaryk University in Brno

## Vít Novotný

#### January 17, 2016

#### **Abstract**

This document details the design and the implementation of the fibeamer theme for the beamer document class. Included are technical information for anyone who wishes to extend the theme with their own beamer themes as well as information for ordinary users.

## **Contents**

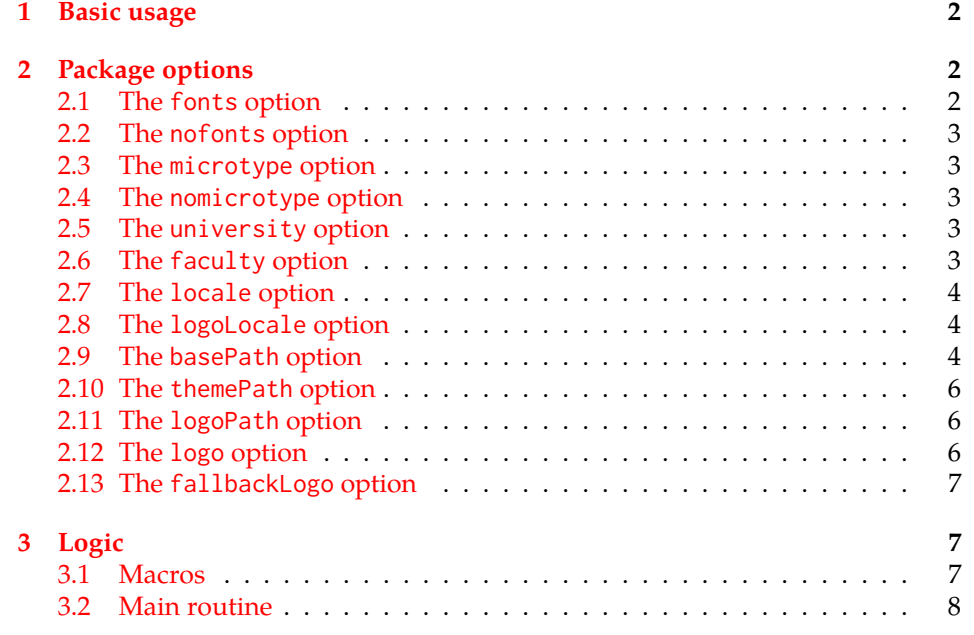

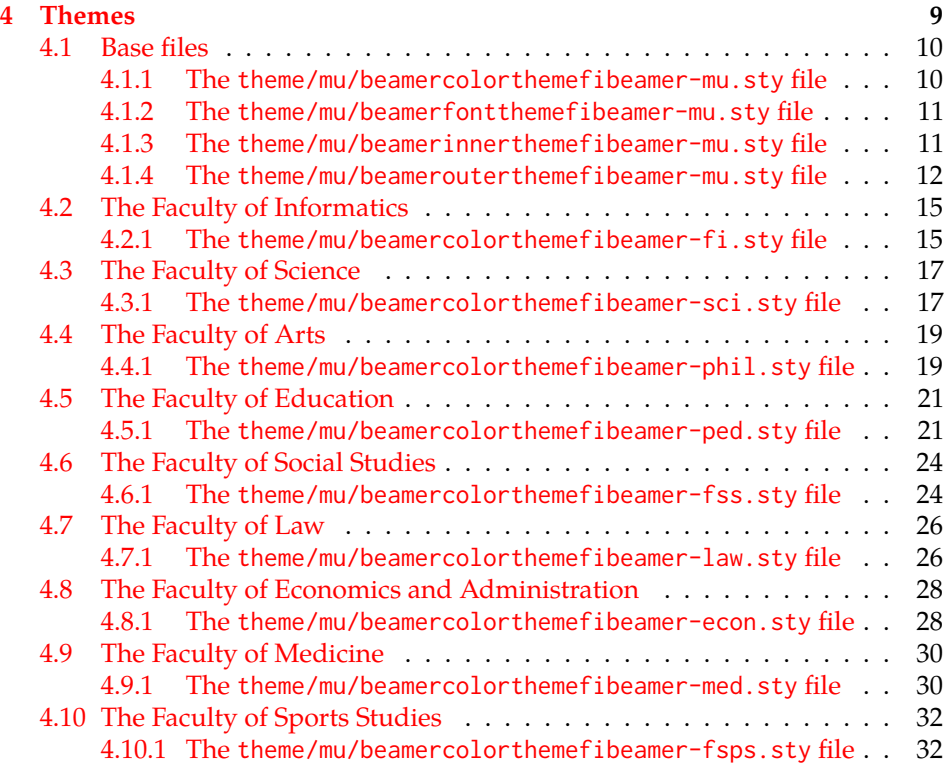

## <span id="page-1-0"></span>**1 Basic usage**

In order to use the fibeamer theme, insert \usetheme[⟨*options*⟩]{fibeamer} into the preamble of a LATEX document that uses the beamer document class. Refer to Section [2](#page-1-1) for the list of available *options*.

## <span id="page-1-1"></span>**2 Package options**

#### <span id="page-1-2"></span>**2.1 The** fonts **option**

<span id="page-1-6"></span>\iffibeamer@fonts The fonts option instructs the package to set up the combination of the font families of Carlito, Arev, Iwona, Dsfont, and DejaVu for the typesetting of text and mathematics. This option is enabled by default.

<span id="page-1-5"></span>1 \ProvidesPackage{fibeamer/beamerthemefibeamer}[\fibeamer@version]

<span id="page-1-7"></span>2 \newif\iffibeamer@fonts

<span id="page-1-3"></span>3 \DeclareOptionBeamer{fonts}{\fibeamer@fontstrue}

<span id="page-1-4"></span>4 \ExecuteOptionsBeamer{fonts}

#### <span id="page-2-15"></span><span id="page-2-0"></span>**2.2 The** nofonts **option**

The nofonts option instructs the package not to alter the currently set text and mathematics font families.

<span id="page-2-5"></span>5 \DeclareOptionBeamer{nofonts}{\fibeamer@fontsfalse}

#### <span id="page-2-1"></span>**2.3 The** microtype **option**

<span id="page-2-13"></span>\iffibeamer@microtype The microtype option instructs the package to use the microtypographic extensions of modern TEX engines, such as pdfTEX, LuaTEX, and (with only partial support)  $X$   $H$   $\to$   $X$   $H$   $\to$   $X$   $H$   $\to$   $X$   $\to$   $H$   $\to$   $H$   $\to$   $H$   $\to$   $H$   $\to$   $H$   $\to$   $H$ 

- <span id="page-2-14"></span>6 \newif\iffibeamer@microtype
- <span id="page-2-6"></span>7 \DeclareOptionBeamer{microtype}{\fibeamer@microtypetrue}
- <span id="page-2-9"></span>8 \ExecuteOptionsBeamer{microtype}

#### <span id="page-2-2"></span>**2.4 The** nomicrotype **option**

The nomicrotype option disables the microtypographic extensions. This may be necessary, if an older T<sub>E</sub>X engine, such as T<sub>E</sub>X or  $\varepsilon$ -T<sub>E</sub>X, is being used.

<span id="page-2-7"></span>9 \DeclareOptionBeamer{nomicrotype}{\fibeamer@microtypefalse}

#### <span id="page-2-12"></span>\fibeamer@university **2.5 The** university **option**

<span id="page-2-3"></span>The {⟨university*=identifier*⟩} option pair sets the identifier of the university, at which the presentation is being written, to *identifier*. The *identifier* is stored within the \fibeamer@university macro, whose implicit value is mu. This value corresponds to the Masaryk University in Brno.

```
10 \DeclareOptionBeamer{university}{\def\fibeamer@university{#1}}
11 \ExecuteOptionsBeamer{university=mu}
```
<span id="page-2-11"></span>\fibeamer@faculty **2.6 The** faculty **option**

<span id="page-2-4"></span>The {⟨faculty*=identifier*⟩} pair sets the faculty, at which the thesis is being written, to *domain*. The following faculty *identifier*s are recognized at the Masaryk University in Brno:

<span id="page-3-16"></span>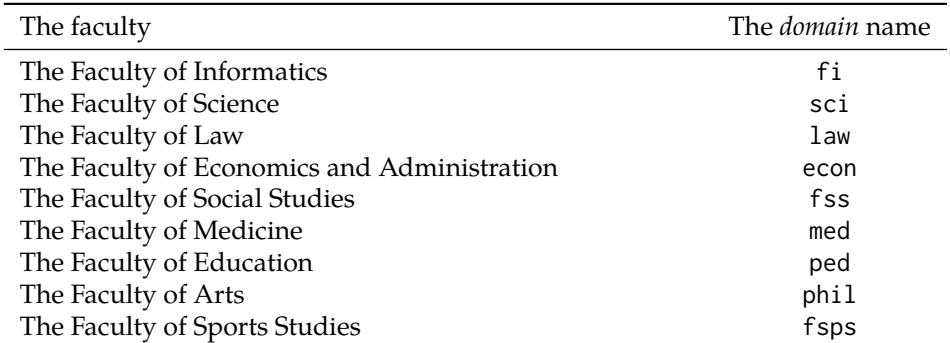

The *identifier* is stored within the \fibeamer@faculty macro, whose implicit value is fi.

<span id="page-3-11"></span><span id="page-3-3"></span>12 \DeclareOptionBeamer{faculty}{\def\fibeamer@faculty{#1}} 13 \ExecuteOptionsBeamer{faculty=fi}

#### <span id="page-3-13"></span>\fibeamer@locale **2.7 The** locale **option**

<span id="page-3-0"></span>The {⟨locale*=name*⟩} pair sets the name of the main locale to *name*. The *name* is stored within the \fibeamer@locale macro, whose implicit value is the main language of either the babel or the polyglossia package, or english, when undefined.

With regards to the themes of the Masaryk University in Brno, the \fibeamer@locale macro is not used; it only provides the default value to the \fibeamer@logoLocale macro.

<span id="page-3-6"></span>14 \def\fibeamer@locale{%

- 15 % Babel / polyglossia detection
- <span id="page-3-15"></span>16 \ifx\languagename\undefined%
- <span id="page-3-10"></span>17 english\else\languagename\fi}
- <span id="page-3-4"></span>18 \DeclareOptionBeamer{locale}{%
- <span id="page-3-7"></span>19 \def\fibeamer@locale{#1}}

#### <span id="page-3-14"></span>\fibeamer@logoLocale **2.8 The** logoLocale **option**

<span id="page-3-1"></span>The {⟨logoLocale*=name*⟩} pair sets the logo file locale to *name*. The *name* is stored within the \fibeamer@logoLocale macro, whose implicit value is \fibeamer@locale.

```
20 \def\fibeamer@logoLocale{\fibeamer@locale}
21 \DeclareOptionBeamer{logoLocale}{%
```
<span id="page-3-9"></span>22 \def\fibeamer@logoLocale{#1}}

#### <span id="page-3-12"></span>\fibeamer@basePath **2.9 The** basePath **option**

<span id="page-3-2"></span>The {⟨basePath*=path*⟩} pair sets the *path* containing the package files. The *path* is prepended to every other path (\fibeamer@logopath and \fibeamer@themePath) used by the package. If non-empty, the *path* gets normalized to *path/*. The normalized *path* is stored within the \fibeamer@basePath macro, whose implicit value is fibeamer/.

<span id="page-4-29"></span><span id="page-4-19"></span><span id="page-4-18"></span><span id="page-4-4"></span><span id="page-4-2"></span><span id="page-4-1"></span><span id="page-4-0"></span> \DeclareOptionBeamer{basePath}{% \ifx\fibeamer@empty#1\fibeamer@empty% \def\fibeamer@basePath{}% \else% \def\fibeamer@basePath{#1/}% \fi} \ExecuteOptionsBeamer{basePath=fibeamer}

<span id="page-4-30"></span>\fibeamer@subdir The \fibeamer@subdir macro returns / unchanged, coerces ., .., /*path*, ./*path* and ../*path* to ./, ../, /*path*/, ./*path*/ and ../*path*/, respectively, and prefixes any other *path* with \fibeamer@basePath. This macro is used within the definition of the themePath and logoPath options.

> <span id="page-4-35"></span><span id="page-4-34"></span><span id="page-4-33"></span><span id="page-4-32"></span><span id="page-4-31"></span><span id="page-4-28"></span><span id="page-4-27"></span><span id="page-4-26"></span><span id="page-4-25"></span><span id="page-4-24"></span><span id="page-4-23"></span><span id="page-4-22"></span><span id="page-4-21"></span><span id="page-4-20"></span><span id="page-4-17"></span><span id="page-4-16"></span><span id="page-4-15"></span><span id="page-4-14"></span><span id="page-4-13"></span><span id="page-4-12"></span><span id="page-4-11"></span><span id="page-4-10"></span><span id="page-4-9"></span><span id="page-4-8"></span><span id="page-4-7"></span><span id="page-4-6"></span><span id="page-4-5"></span><span id="page-4-3"></span> \def\fibeamer@subdir#1#2#3#4\empty{% 31 \ifx#1\empty% <empty> -> <br/>basePath> \fibeamer@basePath \else \if#1/% \ifx#2\empty% / -> / /% \else% /<path> -> /<path>/ #1#2#3#4/%  $39 \t\t \text{f}$  \else \if#1.% \ifx#2\empty% . -> ./ ./% 44 \else \if#2.% \ifx#3\empty% .. -> ../ ../% 48 \else \if#3/% ../<path> -> ../<path>/ ../#4/% 51 \else \fibeamer@basePath#1#2#3#4/%  $53 \quad \text{Vfi}$  $54 \overline{\ } \overline{\ }$  \fi \else 56 \if#2/% ./<path> -> ./<path>/ ./#3#4/% 58 \else \fibeamer@basePath#1#2#3#4/%  $60 \quad \text{tri}$  $61 \qquad \qquad \setminus \text{fi}$  $62 \qquad \qquad \setminus fi$ \else

```
64 \fibeamer@basePath#1#2#3#4/%
65 \fi
66 \fi
67 \fi}
```
#### <span id="page-5-21"></span>\fibeamer@themePath **2.10 The** themePath **option**

<span id="page-5-0"></span>The {⟨themePath*=path*⟩} pair sets the *path* containing the theme files. The *path* is normalized using the \fibeamer@subdir macro and stored within the \fibeamer@stylePath macro, whose implicit value is \fibeamer@basePath theme/. By default, this expands to fibeamer/theme/.

```
68 \DeclareOptionBeamer{themePath}{%
```

```
69 \def\fibeamer@themePath{\fibeamer@subdir#1%
```

```
70 \empty\empty\empty\empty}}
```
<span id="page-5-10"></span>71 \ExecuteOptionsBeamer{themePath=theme}

#### <span id="page-5-19"></span>\fibeamer@logoPath **2.11 The** logoPath **option**

<span id="page-5-1"></span>The {⟨logoPath*=path*⟩} pair sets the *path* containing the logo files, which is used by the outer themes to load the main logo. The *path* is normalized using the \fibeamer@subdir macro and stored within the \fibeamer@logoPath macro, whose implicit value is \fibeamer@basePath followed by logo/\fibeamer@university. By default, this expands to fibeamer/logo/mu/.

<span id="page-5-4"></span>72 \DeclareOptionBeamer{logoPath}{%

```
73 \def\fibeamer@logoPath{\fibeamer@subdir#1%
```

```
74 \empty\empty\empty\empty\empty}}
```

```
75 \ExecuteOptionsBeamer{logoPath=logo/\fibeamer@university}
```
#### <span id="page-5-18"></span>\fibeamer@logo **2.12 The** logo **option**

<span id="page-5-2"></span>The {⟨logo*=filename*⟩} pair sets the prefix of the filename of the main logo to *filename*. The *filename* is stored within the \fibeamer@logo macro, whose implicit value is \fibeamer@logoPath followed by fibeamer-\fibeamer@university- -\fibeamer@faculty-\fibeamer@logoLocale. By default, this expands to fibeamer/ /logo/fibeamer-mu-fi-english.

<span id="page-5-5"></span>76 \DeclareOptionBeamer{logo}{\def\fibeamer@logo{#1}}

<span id="page-5-12"></span>77 \ExecuteOptionsBeamer{%

<span id="page-5-20"></span>78 logo=\fibeamer@logoPath fibeamer-\fibeamer@university-%

<span id="page-5-17"></span>79 \fibeamer@faculty-\fibeamer@logoLocale}

#### <span id="page-6-10"></span>\fibeamer@fallbackLogo **2.13 The** fallbackLogo **option**

<span id="page-6-21"></span><span id="page-6-0"></span>The \fibeamer@fallbackLogo macro contains the filename of the logo file to be used, if \fibeamer@logo does not exist. The implicit value of the \fibeamer@fallbackLogo macro is \fibeamer@logoPath followed by fibeamer-\fibeamer@university\fibeamer@faculty-english. By default, this expands to fibeamer/logo/ /fibeamer-mu-fi-english.

```
80 \DeclareOptionBeamer{fallbackLogo}{\def\fibeamer@fallbackLogo{#1}}
81 \def\fibeamer@fallbackLogo{%
```
- <span id="page-6-12"></span>82 \fibeamer@logoPath fibeamer-\fibeamer@university-%
- <span id="page-6-8"></span>83 \fibeamer@faculty-english}

## <span id="page-6-1"></span>**3 Logic**

#### <span id="page-6-6"></span><span id="page-6-3"></span><span id="page-6-2"></span>**3.1 Macros**

<span id="page-6-18"></span><span id="page-6-13"></span>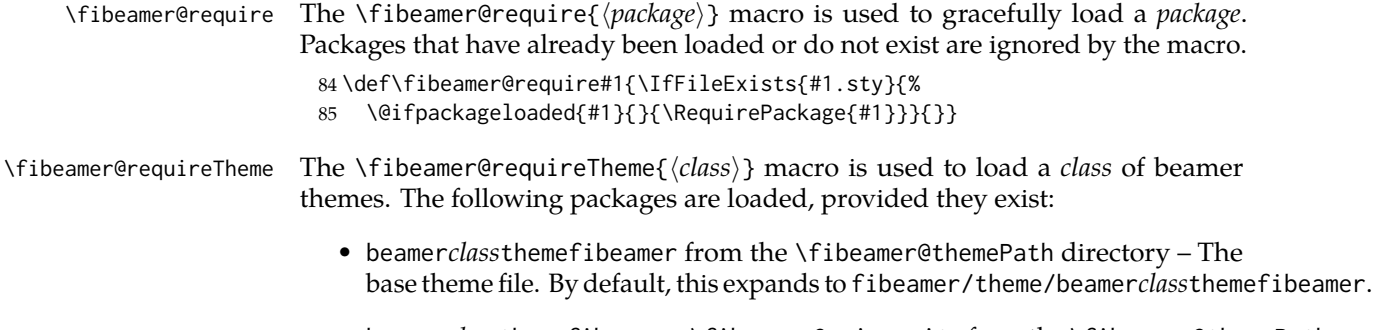

- beamer*class*themefibeamer-\fibeamer@university from the \fibeamer@themePath \fibeamer@university/ directory – The university theme file. By default, this expands to fibeamer/theme/mu/beamer*class*themefibeamer-mu.
- beamer*class*themefibeamer-\fibeamer@university-\fibeamer@faculty from the \fibeamer@themePath\fibeamer@university/ directory – The faculty theme file. By default, this expands to fibeamer/theme/mu/beamer*class*themefibeamer-mu-fi.

<span id="page-6-7"></span>86 \def\fibeamer@requireTheme#1{%

- <span id="page-6-14"></span>87 \fibeamer@require{\fibeamer@themePath beamer#1themefibeamer}
- <span id="page-6-15"></span>88 \fibeamer@require{\fibeamer@themePath\fibeamer@university%
- <span id="page-6-19"></span>89 /beamer#1themefibeamer-\fibeamer@university}
- <span id="page-6-16"></span>90 \fibeamer@require{\fibeamer@themePath\fibeamer@university%
- <span id="page-6-9"></span>91 /beamer#1themefibeamer-\fibeamer@university-\fibeamer@faculty}}

#### <span id="page-6-11"></span>\fibeamer@includeLogo The \fibeamer@includeLogo[⟨*options*⟩] macro includes the main logo into the document. If specified, the *options* are passed to the \includegraphics macro. The \fibeamer@includeLogo macro requires the etoolbox package to function.

```
92 \fibeamer@require{etoolbox}
93 \newcommand\fibeamer@includeLogo[1][]{{
```
<span id="page-6-20"></span>94 % See <http://tex.stackexchange.com/a/39987/70941>.

- <span id="page-7-6"></span>95 \patchcmd{\Gin@ii}% Make '\includegraphics' use '@fallbackLogo'.
- <span id="page-7-2"></span>96 {\begingroup}% <search>
- <span id="page-7-1"></span>97 {\begingroup\renewcommand{\@latex@error}[2]{%
- <span id="page-7-4"></span>98 \includegraphics[#1]\fibeamer@fallbackLogo}}% <replace>
- 99 {}% <success>
- 100 {}% <failure>
- <span id="page-7-5"></span>101 \includegraphics[#1]\fibeamer@logo}}

### <span id="page-7-0"></span>**3.2 Main routine**

First, the theme processes the options.

```
102 \ProcessOptionsBeamer
```
When the microtype option is specified, the microtype package gets loaded.

```
103 % Set up the microtypographic extensions
104 \iffibeamer@microtype
105 \RequirePackage{microtype}
106 \fi
```
<span id="page-7-3"></span>When the fonts option is specified, the following packages will be used by the package to configure the fonts in the presentation mode:

- ifthen This package is used to construct compound conditionals.
- ifxetex, ifluatex These packages are used to detect the used T<sub>F</sub>X engine.
- lmodern The Latin Modern font family is used as a fallback for missing glyphs.
- carlito The Carlito font family is used as the primary text and math font face.
- arevmath The Arev Sans math font family is used for various symbols and greek alphabet.
- iwona The Iwona font family is used for large math symbols.
- dejavu The DejaVu Sans Mono font family is used for the typesetting of monospaced text.
- setspace This package is used to adjust the leading to 115 %.
- fontenc This package is used to set the font encoding to Cork. This package is only used outside the  $X \rightrightarrows Y$  and LuaT<sub>E</sub>X engines.
- fontspec This package is used to load fonts. This package is only used with the X<sub>T</sub>I<sub>F</sub>X and LuaT<sub>F</sub>X engines.

<span id="page-7-9"></span>107 \mode<presentation>

- 108 % Set up the fonts
- <span id="page-7-7"></span>109 \iffibeamer@fonts
- <span id="page-7-12"></span>110 \RequirePackage{ifthen}

```
111 \RequirePackage{ifxetex}
112 \RequirePackage{ifluatex}
113 \RequirePackage{lmodern}
114 \RequirePackage[sfdefault,lf]{carlito}
115 \renewcommand*\oldstylenums[1]{{\carlitoOsF #1}}
116
117 %% Load arev with scaling factor of .85
118 %% See <http://tex.stackexchange.com/a/181240/70941>
119 \DeclareFontFamily{OML}{zavm}{\skewchar\font=127 }
120 \DeclareFontShape{OML}{zavm}{m}{it}{<-> s*[.85] zavmri7m}{}
121 \DeclareFontShape{OML}{zavm}{b}{it}{<-> s*[.85] zavmbi7m}{}
122 \DeclareFontShape{OML}{zavm}{m}{sl}{<->ssub * zavm/m/it}{}
123 \DeclareFontShape{OML}{zavm}{bx}{it}{<->ssub * zavm/b/it}{}
124 \DeclareFontShape{OML}{zavm}{b}{sl}{<->ssub * zavm/b/it}{}
125 \DeclareFontShape{OML}{zavm}{bx}{sl}{<->ssub * zavm/b/sl}{}
126
127 \AtBeginDocument{
128 \SetSymbolFont{operators} {normal}{OT1}{zavm}{m}{n}
129 \SetSymbolFont{letters} {normal}{OML}{zavm}{m}{it}
130 \SetSymbolFont{symbols} {normal}{OMS}{zavm}{m}{n}
131 \SetSymbolFont{largesymbols}{normal}{OMX}{iwona}{m}{n}}
132 \RequirePackage[sans]{dsfont}
133
134 \ifthenelse{\boolean{xetex}\OR\boolean{luatex}}{
135 \RequirePackage{fontspec}
136 \setmonofont[Scale=0.85,Ligatures=TeX]{DejaVu Sans Mono}
137 }{
138 \usepackage[scaled=0.85]{DejaVuSansMono}
139 \RequirePackage[resetfonts]{cmap}
140 \RequirePackage[T1]{fontenc}
141 }
142 \RequirePackage{setspace}
143 \setstretch{1.15}
144 \fi
145 \mode
146 <all>
```
<span id="page-8-32"></span><span id="page-8-31"></span><span id="page-8-30"></span><span id="page-8-27"></span><span id="page-8-26"></span><span id="page-8-25"></span><span id="page-8-24"></span><span id="page-8-23"></span><span id="page-8-22"></span><span id="page-8-21"></span><span id="page-8-16"></span><span id="page-8-11"></span><span id="page-8-2"></span>Finally, the color, font, inner and outer themes of the respective university and faculty will be loaded.

```
147 \fibeamer@requireTheme{color}
148 \fibeamer@requireTheme{font}
149 \fibeamer@requireTheme{inner}
150 \fibeamer@requireTheme{outer}
```
## <span id="page-8-15"></span><span id="page-8-0"></span>**4 Themes**

This section contains the combined documentation of all available themes. When creating a new theme file, it is advisable to create one self-contained dtx file, which is then partitioned into locale files via the docstrip tool based on the respective ins \file file. A macro \file{⟨*filename*⟩} is available for the sectioning of the documentation of various files within the dtx file. For more information about dtx files and the docstrip tool, consult the dtxtut, docstrip, doc and ltxdoc manuals.

#### <span id="page-9-6"></span><span id="page-9-0"></span>**4.1 Base files**

#### <span id="page-9-1"></span>**4.1.1 The** theme/mu/beamercolorthemefibeamer-mu.sty **file**

This is the base color theme for presentations written at the Masaryk University in Brno.

<span id="page-9-12"></span><span id="page-9-10"></span>151 \NeedsTeXFormat{LaTeX2e} 152 \ProvidesPackage{fibeamer/theme/mu/% 153 beamercolorthemefibeamer-mu}[2016/01/14]

<span id="page-9-3"></span>\darkframes The darkframes environment switches the color definitions to render the enclosed frames in dark colors. This is a dummy definition, which will be overridden by the subsequently loaded color theme in the presentation mode.

<span id="page-9-11"></span>154 \newenvironment{darkframes}{}{}

The rest of the theme will be ignored outside the presentation mode.

<span id="page-9-9"></span>155 \mode<presentation>

The theme loads the following packages, which will be used by the subsequently loaded color theme specific to a faculty:

- listings This package is used for code listings. The subsequently loaded color theme will specify source code coloring for the package.
- ifthen This package is used to construct compound conditionals.
- tikz This package is used to create gradient background for dark slides.
- <span id="page-9-13"></span>156 \RequirePackage{listings}
- <span id="page-9-14"></span>157 \RequirePackage{ifthen}
- <span id="page-9-15"></span>158 \RequirePackage{tikz}

<span id="page-9-7"></span>\iffibeamer@dark The \iffibeamer@dark conditional will be switched on and off by the subsequently loaded color theme based on whether or not the given frame is being typeset in light or dark colors. This information will be used by outer themes to insert the correct logo into each frame.

<span id="page-9-5"></span>159 \newif\iffibeamer@dark\fibeamer@darkfalse

A frame that is either title or dark, as specified by the value of the \iffibeamer@dark conditional, will have a gradient background. The fibeamer@backgroundInner and fibeamer@backgroundOuter colors will be defined by the subsequently loaded color theme.

- <span id="page-9-4"></span>160 \defbeamertemplate\*{background canvas}{fibeamer}{%
- <span id="page-9-8"></span>161 \ifthenelse{%
- <span id="page-9-2"></span>162 \boolean{fibeamer@dark} \OR \c@framenumber=0

<span id="page-10-27"></span><span id="page-10-23"></span><span id="page-10-10"></span><span id="page-10-7"></span><span id="page-10-3"></span>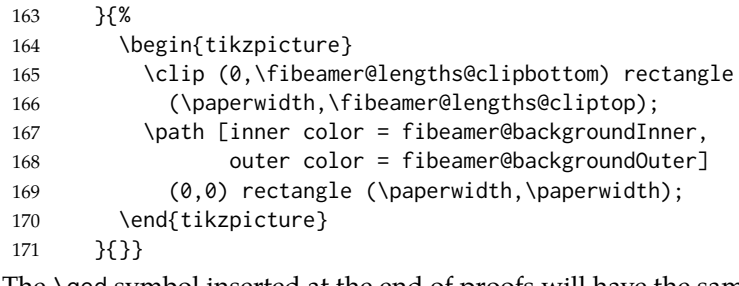

<span id="page-10-22"></span><span id="page-10-9"></span>The \qed symbol inserted at the end of proofs will have the same color as the rest of the proof.

```
172 \setbeamercolor{qed symbol}{%
173 use=block body,
174 fg=block body.fg,
175 bg=block body.bg}
176 \mode
177 <all>
```
#### <span id="page-10-15"></span><span id="page-10-0"></span>**4.1.2 The** theme/mu/beamerfontthemefibeamer-mu.sty **file**

This is the base font theme for presentations written at the Masaryk University in Brno. The theme has no effect outside the presentation mode.

```
178 \NeedsTeXFormat{LaTeX2e}
179 \ProvidesPackage{fibeamer/theme/mu/%
180 beamerfontthemefibeamer-mu}[2016/01/12]
181 \mode<presentation>
182 \setbeamerfont{normal text}{size=\normalsize}
183 \setbeamerfont{title}{size=\LARGE, series=\bfseries}
184 \setbeamerfont{subtitle}{parent=normal text, size=\Large}
185 \setbeamerfont{frametitle}{size=\Large}
186 \setbeamerfont{framesubtitle}{size=\large, shape=\itshape}
187 \setbeamerfont{description item}{series=\bfseries}
188 \setbeamerfont{author}{size=\large}
189 \mode
190 <all>
```
#### <span id="page-10-17"></span><span id="page-10-14"></span><span id="page-10-11"></span><span id="page-10-5"></span><span id="page-10-1"></span>**4.1.3 The** theme/mu/beamerinnerthemefibeamer-mu.sty **file**

This is the base inner theme for presentations written at the Masaryk University in Brno. The theme has no effect outside the presentation mode.

```
191 \NeedsTeXFormat{LaTeX2e}
192 \ProvidesPackage{fibeamer/theme/mu/%
193 beamerinnerthemefibeamer-mu}[2016/01/14]
194 \mode<presentation>
```
<span id="page-10-18"></span>This part of the inner theme defines the design of lists.

```
195 \defbeamertemplate*{itemize item}{fibeamer}{$\bullet$}
196 \defbeamertemplate*{itemize subitem}{fibeamer}{\---}
197 \defbeamertemplate*{itemize subsubitem}{fibeamer}{\guillemotright}
```
<span id="page-11-30"></span>This part of the inner theme defines the design of bibliography items and citations. \defbeamertemplate\*{bibliography item}{fibeamer}{\insertbiblabel}

```
199 \AtBeginDocument{%
200 \let\fibeamer@oldcite\cite
201 \def\cite#1{{%
202 \usebeamercolor[fg]{item}%
```

```
203 \fibeamer@oldcite{#1}}}}
```
This part of the inner theme defines the design of the table of contents.

```
204 \defbeamertemplate*{section in toc}{fibeamer}{%
205 \usebeamercolor[fg]{item}%
206 \inserttocsectionnumber.%
207 \usebeamercolor[fg]{structure}%
208 \kern1.25ex\inserttocsection\par}
209 \defbeamertemplate*{subsection in toc}{fibeamer}{%
210 \hspace\leftmargini
211 \usebeamercolor[fg]{item}%
212 \inserttocsectionnumber.\inserttocsubsectionnumber%
213 \usebeamercolor[fg]{structure}%
214 \kern1.25ex\inserttocsubsection\par}
215 \defbeamertemplate*{subsubsection in toc}{fibeamer}{%
216 \hspace\leftmargini
217 \hspace\leftmarginii
218 \usebeamercolor[fg]{item}%
219 \inserttocsectionnumber.\inserttocsubsectionnumber.%
220 \inserttocsubsubsectionnumber%
221 \usebeamercolor[fg]{structure}%
222 \kern1.25ex\inserttocsubsubsection\par}
223 \mod P224 <all>
```
#### <span id="page-11-29"></span><span id="page-11-28"></span><span id="page-11-19"></span><span id="page-11-18"></span><span id="page-11-17"></span><span id="page-11-15"></span><span id="page-11-11"></span><span id="page-11-10"></span><span id="page-11-0"></span>**4.1.4 The** theme/mu/beamerouterthemefibeamer-mu.sty **file**

This is the base outer theme for presentations written at the Masaryk University in Brno. The theme has no effect outside the presentation mode.

```
225 \NeedsTeXFormat{LaTeX2e}
226 \ProvidesPackage{fibeamer/theme/mu/%
227 beamerouterthemefibeamer-mu}[2016/01/12]
228 \mode<presentation>
```
<span id="page-11-20"></span>The theme uses the following packages:

- ifthen This package is used to construct compound conditionals.
- ifpdf This package is used to check, whether the document is being typeset in DVI mode. If it is, then the \pdfpagewidth and \pdfpageheight dimensions are defined, so that positioning in TikZ works correctly.
- tikz This package is used to position the logo and the frame number on a frame.

<span id="page-12-39"></span>• pgfcore – This package is used to draw the dashed line at the title frame.

```
229 \RequirePackage{ifthen}
```
- <span id="page-12-35"></span>\RequirePackage{ifpdf}
- <span id="page-12-4"></span>\ifpdf\else
- <span id="page-12-0"></span>232 \@ifundefined{pdfpagewidth}{\newdimen\pdfpagewidth}{}
- <span id="page-12-1"></span>233 \@ifundefined{pdfpageheight}{\newdimen\pdfpageheight}{}
- <span id="page-12-33"></span>\pdfpagewidth=\paperwidth
- <span id="page-12-32"></span>\pdfpageheight=\paperheight
- <span id="page-12-5"></span>\fi
- <span id="page-12-36"></span>\RequirePackage{tikz}
- <span id="page-12-37"></span>\RequirePackage{pgfcore}

This part of the outer theme defines the geometry of the frames along with other dimensions.

```
239 \newlength\fibeamer@lengths@baseunit
240 \fibeamer@lengths@baseunit=3.75mm
241 % The footer padding
242 \newlength\fibeamer@lengths@footerpad
243 \setlength\fibeamer@lengths@footerpad{%
244 \fibeamer@lengths@baseunit}
245 % The side margins
246 \newlength\fibeamer@lengths@margin
247 \setlength\fibeamer@lengths@margin{%
248 3\fibeamer@lengths@baseunit}
249 \setbeamersize{
250 text margin left=\fibeamer@lengths@margin,
251 text margin right=\fibeamer@lengths@margin}
252 % The upper margin
253 \newlength\fibeamer@lengths@titleline
254 \setlength\fibeamer@lengths@titleline{%
255 3\fibeamer@lengths@baseunit}
256 % The background clipping
257 \newlength\fibeamer@lengths@clipbottom
258 \setlength\fibeamer@lengths@clipbottom\paperwidth
259 \addtolength\fibeamer@lengths@clipbottom{-\paperheight}
260 \setlength\fibeamer@lengths@clipbottom{%
261 0.5\fibeamer@lengths@clipbottom}
262 \newlength\fibeamer@lengths@cliptop
263 \setlength\fibeamer@lengths@cliptop\paperwidth
264 \addtolength\fibeamer@lengths@cliptop{%
265 -\fibeamer@lengths@clipbottom}
266 % The logo size
267 \newlength\fibeamer@lengths@logowidth
268 \setlength\fibeamer@lengths@logowidth{%
269 14\fibeamer@lengths@baseunit}
270 \newlength\fibeamer@lengths@logoheight
271 \setlength\fibeamer@lengths@logoheight{%
272 0.4\fibeamer@lengths@logowidth}
```
<span id="page-13-32"></span>The outer theme completely culls the bottom navigation.

```
273 \defbeamertemplate*{navigation symbols}{fibeamer}{}
```
The outer theme also culls the headline.

```
274 \defbeamertemplate*{headline}{fibeamer}{}
```
The frame title.

```
275 \defbeamertemplate*{frametitle}{fibeamer}{%
276 \vskip-1em % Align the text with the top border
277 \vskip\fibeamer@lengths@titleline
278 \usebeamercolor[fg]{frametitle}%
279 \usebeamerfont{frametitle}%
280 \insertframetitle\par%
281 \usebeamercolor[fg]{framesubtitle}%
282 \usebeamerfont{framesubtitle}%
283 \insertframesubtitle}
The footline contains the frame number. It is flushed right.
284 \defbeamertemplate*{footline}{fibeamer}{%
285 \ifnum\c@framenumber=0\else%
286 \begin{tikzpicture}[overlay]
287 \node[anchor=south east,
288 yshift=\fibeamer@lengths@footerpad,
289 xshift=-\fibeamer@lengths@footerpad] at
290 (current page.south east) {
291 \usebeamercolor[fg]{framenumber}%
292 \usebeamerfont{framenumber}%
293 \insertframenumber/\inserttotalframenumber};
294 \end{tikzpicture}
295 \fi}
The title frame contains the main logo, the \title, the \subtitle, and the \author.
296 \defbeamertemplate*{title page}{fibeamer}{%
297 % This is slide 0
298 \setcounter{framenumber}{0}
299
300 % Input the university logo
301 \begin{tikzpicture}[
302 remember picture,
303 overlay,
304 xshift=0.5\fibeamer@lengths@logowidth,
305 yshift=0.5\fibeamer@lengths@logoheight
306 — 7
307 \node at (0,0) {
308 \fibeamer@includeLogo[
309 width=\fibeamer@lengths@logowidth,
310 height=\fibeamer@lengths@logoheight
311 ]};
312 \end{tikzpicture}
313
```

```
314 % Input the title
```

```
315 \usebeamerfont{title}%
316 \usebeamercolor[fg]{title}%
317 \begin{minipage}[b][2\baselineskip][b]{\textwidth}%
318 \raggedright%
319 \inserttitle%
320 \end{minipage}
321 \vskip-.5\baselineskip
322
323 % Input the dashed line
324 \begin{pgfpicture}
325 \pgfsetlinewidth{2pt}
326 \pgfsetroundcap
327 \pgfsetdash{{0pt}{4pt}}{0cm}
328
329 \pgfpathmoveto{\pgfpoint{0mm}{0mm}}
330 \pgfpathlineto{\pgfpoint{\textwidth}{0mm}}
331
332 \pgfusepath{stroke}
333 \end{pgfpicture}
334 \vfill
335
336 % Input the subtitle
337 \usebeamerfont{subtitle}%
338 \begin{minipage}{\textwidth}
339 \raggedright%
340 \insertsubtitle%
341 \end{minipage}\vskip.25\baselineskip
342
343 % Input the author's name
344 \usebeamerfont{author}%
345 \begin{minipage}{\textwidth}
346 \raggedright%
347 \insertauthor%
348 \end{minipage}}
349
350 \mode
351 <all>
```
#### <span id="page-14-30"></span><span id="page-14-29"></span><span id="page-14-26"></span><span id="page-14-25"></span><span id="page-14-14"></span><span id="page-14-12"></span><span id="page-14-11"></span><span id="page-14-10"></span><span id="page-14-7"></span><span id="page-14-6"></span><span id="page-14-4"></span><span id="page-14-0"></span>**4.2 The Faculty of Informatics**

#### <span id="page-14-1"></span>**4.2.1 The** theme/mu/beamercolorthemefibeamer-fi.sty **file**

This is the color theme for presentations written at the Faculty of Informatics at the Masaryk University in Brno. This theme has no effect outside the presentation mode.

```
352 \NeedsTeXFormat{LaTeX2e}
353 \ProvidesPackage{fibeamer/theme/mu/%
354 beamercolorthemefibeamer-mu-fi}[2016/01/14]
355 \mode<presentation>
```
<span id="page-15-28"></span>This color theme uses the combination of yellow and dark gray in light frames and the combination of gold and white in dark frames. The fibeamer@backgroundInner and fibeamer@backgroundOuter colors are used within the background canvas template, which is defined within the color theme of the Masaryk University and which draws the gradient background of dark frames.

- <span id="page-15-7"></span>\definecolor{fibeamer@gold}{HTML}{a47312}
- <span id="page-15-8"></span>\definecolor{fibeamer@yellow}{HTML}{FFEB9C}
- <span id="page-15-9"></span>\definecolor{fibeamer@darkYellow}{HTML}{FFB600}
- <span id="page-15-10"></span>\definecolor{fibeamer@orange}{HTML}{FF5500}
- <span id="page-15-11"></span>\definecolor{fibeamer@gray}{HTML}{999999}
- <span id="page-15-4"></span>\colorlet{fibeamer@blue}{blue!60!fibeamer@gray}
- <span id="page-15-5"></span>\colorlet{fibeamer@backgroundInner}{fibeamer@gold}
- <span id="page-15-6"></span>\colorlet{fibeamer@backgroundOuter}{fibeamer@gold!60!black}

```
364 \renewenvironment{darkframes}{%
365 \begingroup
366 \fibeamer@darktrue
367 %% Structures
368 \setbeamercolor*{frametitle}{fg=fibeamer@gold!30!white}
369 \setbeamercolor*{framesubtitle}{fg=white}
370 %% Text
371 \setbeamercolor*{normal text}{fg=white, bg=fibeamer@gold}
372 \setbeamercolor*{structure}{fg=white, bg=fibeamer@gold}
373 \setbeamercolor*{alerted text}{%
374 fg=fibeamer@gold!70!white!20!fibeamer@darkYellow}
375 %% Items
376 \setbeamercolor*{item}{fg=fibeamer@gold!30!white}
377 \setbeamercolor*{footnote mark}{fg=fibeamer@gold!30!white}
378 %% Blocks
379 \setbeamercolor*{block title}{%
380 fg=white, bg=fibeamer@gold!60!white}
381 \setbeamercolor*{block title example}{%
382 fg=white, bg=fibeamer@gold!60!white}
383 \setbeamercolor*{block title alerted}{%
384 fg=white, bg=fibeamer@gold!90!white}
385 \setbeamercolor*{block body}{%
386 fg=fibeamer@gold,
387 bg=fibeamer@gray!15!white}
388 \usebeamercolor*{normal text}
389 % Code listings
390 \lstset{%
391 commentstyle=\color{green!30!white},
392 keywordstyle=\color{blue!30!white},
393 stringstyle=\color{fibeamer@gold!30!white}}
394 }{%
395 \endgroup}
```
Outside the darkframes environment, the light theme is used.

```
396 %% Structures
397 \setbeamercolor{frametitle}{fg=black!75!white}
398 \setbeamercolor{framesubtitle}{fg=black!50!white}
399 %% Text
400 \setbeamercolor{normal text}{fg=black!75!white, bg=white}
401 \setbeamercolor{structure}{fg=black!75!white, bg=white}
402 \setbeamercolor{alerted text}{fg=fibeamer@orange}
403 \addtobeamertemplate{block begin}{%
404 \iffibeamer@dark % alerted text in plain block at dark slides
405 \setbeamercolor{alerted text}{%
406 fg=fibeamer@gold!30!fibeamer@darkYellow}%
407 \fi}{}
408 %% Items
409 \setbeamercolor{item}{fg=fibeamer@darkYellow}
410 \setbeamercolor{footnote mark}{fg=fibeamer@darkYellow}
411 %% Blocks
412 \setbeamercolor{block title}{%
413 fg=black!75!white, bg=fibeamer@yellow}
414 \setbeamercolor{block title example}{%
415 fg=black!75!white, bg=fibeamer@yellow}
416 \setbeamercolor{block title alerted}{%
417 fg=white, bg=black!75!white}
418 \setbeamercolor{block body}{%
419 fg=fibeamer@yellow, bg=black!75!white}
420 %% Title
421 \setbeamercolor{title}{fg=white, bg=fibeamer@gold}
422 % Code listings
423 \lstset{%
424 basicstyle=\footnotesize\ttfamily,
425 breakatwhitespace=false,
426 breaklines=true,
427 commentstyle=\color{green!60!black},
428 extendedchars=true,
429 keywordstyle=\color{fibeamer@blue},
430 showspaces=false,
431 showstringspaces=false,
432 showtabs=false,
433 stringstyle=\color{violet}}
434 \mode
435 <all>
```
#### <span id="page-16-23"></span><span id="page-16-22"></span><span id="page-16-10"></span><span id="page-16-9"></span><span id="page-16-7"></span><span id="page-16-5"></span><span id="page-16-4"></span><span id="page-16-3"></span><span id="page-16-0"></span>**4.3 The Faculty of Science**

#### <span id="page-16-1"></span>**4.3.1 The** theme/mu/beamercolorthemefibeamer-sci.sty **file**

This is the color theme for presentations written at the Faculty of Science at the Masaryk University in Brno. This theme has no effect outside the presentation mode.

```
436 \NeedsTeXFormat{LaTeX2e}
437 \ProvidesPackage{fibeamer/theme/mu/%
438 beamercolorthemefibeamer-mu-sci}[2016/01/14]
439 \mode<presentation>
```
<span id="page-17-12"></span>This color theme uses the combination of green, gray and white. The fibeamer@backgroundInner and fibeamer@backgroundOuter colors are used within the background canvas template, which is defined within the color theme of the Masaryk University and which draws the gradient background of dark frames.

```
440 \definecolor{fibeamer@green}{HTML}{139632}
```

```
441 \definecolor{fibeamer@gray}{HTML}{999999}
```

```
442 \definecolor{fibeamer@brightGreen}{HTML}{2ECE0F}
```

```
443 \colorlet{fibeamer@backgroundInner}{fibeamer@green!90!black}
```
<span id="page-17-5"></span>\colorlet{fibeamer@backgroundOuter}{fibeamer@green!60!black}

```
445 \renewenvironment{darkframes}{%
446 \begingroup
447 \fibeamer@darktrue
448 %% Structures
449 \setbeamercolor*{frametitle}{fg=fibeamer@green!30!white}
450 \setbeamercolor*{framesubtitle}{fg=white}
451 %% Text
452 \setbeamercolor*{normal text}{fg=white, bg=fibeamer@green}
453 \setbeamercolor*{structure}{fg=white, bg=fibeamer@green}
454 \setbeamercolor*{alerted text}{%
455 fg=fibeamer@brightGreen!75!white}
456 %% Items
457 \setbeamercolor*{item}{fg=fibeamer@green!30!white}
458 \setbeamercolor*{footnote mark}{fg=fibeamer@green!30!white}
459 %% Blocks
460 \setbeamercolor*{block title}{%
461 fg=white, bg=fibeamer@green!60!white}
462 \setbeamercolor*{block title example}{%
463 fg=white, bg=fibeamer@green!60!white}
464 \setbeamercolor*{block title alerted}{%
465 fg=white, bg=fibeamer@green}
466 \setbeamercolor*{block body}{%
467 fg=fibeamer@green,
468 bg=fibeamer@gray!15!white}
469 \usebeamercolor*{normal text}
470 % Code listings
471 \lstset{%
472 commentstyle=\color{green!30!white},
473 keywordstyle=\color{blue!30!white},
474 stringstyle=\color{red!30!white}}
475 }{%
476 \endgroup}
```
Outside the darkframes environment, the light theme is used.

```
477 %% Structures
478 \setbeamercolor{frametitle}{fg=fibeamer@green}
479 \setbeamercolor{framesubtitle}{fg=black!75!white}
480 %% Text
481 \setbeamercolor{normal text}{fg=black, bg=white}
482 \setbeamercolor{structure}{fg=black, bg=white}
483 \setbeamercolor{alerted text}{fg=fibeamer@brightGreen}
484 \addtobeamertemplate{block begin}{%
485 \iffibeamer@dark % alerted text in plain block at dark slides
486 \setbeamercolor{alerted text}{fg=fibeamer@brightGreen!90!white}%
487 \else % alerted text in plain block at light slides
488 \setbeamercolor{alerted text}{fg=fibeamer@brightGreen!80!white}%
489 \fi}{}
490 %% Items
491 \setbeamercolor{item}{fg=fibeamer@green}
492 \setbeamercolor{footnote mark}{fg=fibeamer@green}
493 %% Blocks
494 \setbeamercolor{block title}{%
495 fg=white, bg=fibeamer@green!50!white}
496 \setbeamercolor{block title example}{%
497 fg=white, bg=fibeamer@green!50!white}
498 \setbeamercolor{block title alerted}{%
499 fg=white, bg=fibeamer@green}
500 \setbeamercolor{block body}{%
501 fg=fibeamer@green, bg=fibeamer@gray!20!white}
502 %% Title
503 \setbeamercolor{title}{fg=white, bg=fibeamer@green}
504 % Code listings
505 \lstset{%
506 basicstyle=\footnotesize\ttfamily,
507 breakatwhitespace=false,
508 breaklines=true,
509 commentstyle=\color{green!60!black},
510 extendedchars=true,
511 keywordstyle=\color{blue},
512 showspaces=false,
513 showstringspaces=false,
514 showtabs=false,
515 stringstyle=\color{violet}}
516 \mode
517 <all>
```
## <span id="page-18-25"></span><span id="page-18-24"></span><span id="page-18-23"></span><span id="page-18-11"></span><span id="page-18-10"></span><span id="page-18-8"></span><span id="page-18-5"></span><span id="page-18-4"></span><span id="page-18-3"></span><span id="page-18-0"></span>**4.4 The Faculty of Arts**

#### <span id="page-18-1"></span>**4.4.1 The** theme/mu/beamercolorthemefibeamer-phil.sty **file**

This is the color theme for presentations written at the Faculty of Arts at the Masaryk University in Brno. This theme has no effect outside the presentation mode.

```
518 \NeedsTeXFormat{LaTeX2e}
519 \ProvidesPackage{fibeamer/theme/mu/%
520 beamercolorthemefibeamer-mu-phil}[2016/01/14]
521 \mode<presentation>
```
<span id="page-19-12"></span>This color theme uses the combination of aquamarine, gray and white. The fibeamer@backgroundInner and fibeamer@backgroundOuter colors are used within the background canvas template, which is defined within the color theme of the Masaryk University and which draws the gradient background of dark frames.

<span id="page-19-6"></span>\definecolor{fibeamer@blue}{HTML}{0071B2}

```
523 \definecolor{fibeamer@brightBlue}{HTML}{38B3FA}
```

```
524 \definecolor{fibeamer@gray}{HTML}{999999}
```
- <span id="page-19-4"></span>\colorlet{fibeamer@backgroundInner}{fibeamer@blue!80!black}
- <span id="page-19-5"></span>\colorlet{fibeamer@backgroundOuter}{fibeamer@blue!60!black}

```
527 \renewenvironment{darkframes}{%
528 \begingroup
529 \fibeamer@darktrue
530 %% Structures
531 \setbeamercolor*{frametitle}{fg=fibeamer@blue!30!white}
532 \setbeamercolor*{framesubtitle}{fg=white}
533 %% Text
534 \setbeamercolor*{normal text}{fg=white, bg=fibeamer@blue}
535 \setbeamercolor*{structure}{fg=white, bg=fibeamer@blue}
536 \setbeamercolor*{alerted text}{fg=fibeamer@brightBlue!75!white}
537 %% Items
538 \setbeamercolor*{item}{fg=fibeamer@blue!30!white}
539 \setbeamercolor*{footnote mark}{fg=fibeamer@blue!30!white}
540 %% Blocks
541 \setbeamercolor*{block title}{%
542 fg=white, bg=fibeamer@blue!60!white}
543 \setbeamercolor*{block title example}{%
544 fg=white, bg=fibeamer@blue!60!white}
545 \setbeamercolor*{block title alerted}{%
546 fg=white, bg=fibeamer@blue}
547 \setbeamercolor*{block body}{%
548 fg=fibeamer@blue,
549 bg=fibeamer@gray!15!white}
550 \usebeamercolor*{normal text}
551 % Code listings
552 \lstset{%
553 commentstyle=\color{green!30!white},
554 keywordstyle=\color{fibeamer@blue!30!white},
555 stringstyle=\color{red!30!white}}
556 }{%
557 \endgroup}
```
Outside the darkframes environment, the light theme is used.

```
558 %% Structures
559 \setbeamercolor{frametitle}{fg=fibeamer@blue}
560 \setbeamercolor{framesubtitle}{fg=black!75!white}
561 %% Text
562 \setbeamercolor{normal text}{fg=black, bg=white}
563 \setbeamercolor{structure}{fg=black, bg=white}
564 \setbeamercolor{alerted text}{fg=fibeamer@brightBlue}
565 \addtobeamertemplate{block begin}{%
566 \iffibeamer@dark % alerted text in plain block at dark slides
567 \setbeamercolor{alerted text}{fg=fibeamer@brightBlue}%
568 \else % alerted text in plain block at light slides
569 \setbeamercolor{alerted text}{fg=fibeamer@brightBlue!80!white}%
570 \fi}{}
571 %% Items
572 \setbeamercolor{item}{fg=fibeamer@blue}
573 \setbeamercolor{footnote mark}{fg=fibeamer@blue}
574 %% Blocks
575 \setbeamercolor{block title}{%
576 fg=white, bg=fibeamer@blue!50!white}
577 \setbeamercolor{block title example}{%
578 fg=white, bg=fibeamer@blue!50!white}
579 \setbeamercolor{block title alerted}{%
580 fg=white, bg=fibeamer@blue}
581 \setbeamercolor{block body}{%
582 fg=fibeamer@blue, bg=fibeamer@gray!20!white}
583 %% Title
584 \setbeamercolor{title}{fg=white, bg=fibeamer@blue}
585 % Code listings
586 \lstset{%
587 basicstyle=\footnotesize\ttfamily,
588 breakatwhitespace=false,
589 breaklines=true,
590 commentstyle=\color{green!60!black},
591 extendedchars=true,
592 keywordstyle=\color{fibeamer@blue},
593 showspaces=false,
594 showstringspaces=false,
595 showtabs=false,
596 stringstyle=\color{violet}}
597 \mode
598 <all>
```
#### <span id="page-20-25"></span><span id="page-20-24"></span><span id="page-20-23"></span><span id="page-20-11"></span><span id="page-20-10"></span><span id="page-20-8"></span><span id="page-20-5"></span><span id="page-20-4"></span><span id="page-20-3"></span><span id="page-20-0"></span>**4.5 The Faculty of Education**

#### <span id="page-20-1"></span>**4.5.1 The** theme/mu/beamercolorthemefibeamer-ped.sty **file**

This is the color theme for presentations written at the Faculty of Education at the Masaryk University in Brno. This theme has no effect outside the presentation mode.

```
599 \NeedsTeXFormat{LaTeX2e}
600 \ProvidesPackage{fibeamer/theme/mu/%
601 beamercolorthemefibeamer-mu-ped}[2016/01/14]
602 \mode<presentation>
```
<span id="page-21-11"></span>This color theme uses the combination of orange and dark gray in light frames and the combination of gold and white in dark frames. The fibeamer@backgroundInner and fibeamer@backgroundOuter colors are used within the background canvas template, which is defined within the color theme of the Masaryk University and which draws the gradient background of dark frames.

- <span id="page-21-4"></span>\definecolor{fibeamer@gold}{HTML}{CF7000}
- <span id="page-21-5"></span>\definecolor{fibeamer@orange}{HTML}{FABE6E}
- <span id="page-21-6"></span>\definecolor{fibeamer@darkOrange}{HTML}{F89C22}
- <span id="page-21-7"></span>\definecolor{fibeamer@brightOrange}{HTML}{FF4000}
- <span id="page-21-8"></span>\definecolor{fibeamer@gray}{HTML}{999999}
- <span id="page-21-2"></span>\colorlet{fibeamer@backgroundInner}{fibeamer@gold}
- <span id="page-21-3"></span>\colorlet{fibeamer@backgroundOuter}{fibeamer@gold!60!black}

```
610 \renewenvironment{darkframes}{%
611 \begingroup
612 \fibeamer@darktrue
613 %% Structures
614 \setbeamercolor*{frametitle}{fg=fibeamer@gold!30!white}
615 \setbeamercolor*{framesubtitle}{fg=white}
616 %% Text
617 \setbeamercolor*{normal text}{fg=white, bg=fibeamer@gold}
618 \setbeamercolor*{structure}{fg=white, bg=fibeamer@gold}
619 \setbeamercolor*{alerted text}{%
620 fg=white!40!fibeamer@brightOrange}
621 %% Items
622 \setbeamercolor*{item}{fg=fibeamer@gold!30!white}
623 \setbeamercolor*{footnote mark}{fg=fibeamer@gold!30!white}
624 %% Blocks
625 \setbeamercolor*{block title}{%
626 fg=white, bg=fibeamer@gold!60!white}
627 \setbeamercolor*{block title example}{%
628 fg=white, bg=fibeamer@gold!60!white}
629 \setbeamercolor*{block title alerted}{%
630 fg=white, bg=fibeamer@gold!90!white}
631 \setbeamercolor*{block body}{%
632 fg=fibeamer@gold,
633 bg=fibeamer@gray!15!white}
634 \usebeamercolor*{normal text}
635 % Code listings
636 \lstset{%
637 commentstyle=\color{green!30!white},
```

```
638 keywordstyle=\color{blue!30!white},
639 stringstyle=\color{fibeamer@gold!30!white}}
640 }{%
641 \endgroup}
Outside the darkframes environment, the light theme is used.
642 %% Structures
643 \setbeamercolor{frametitle}{fg=fibeamer@darkOrange}
644 \setbeamercolor{framesubtitle}{fg=black!60!white}
645 %% Text
646 \setbeamercolor{normal text}{fg=black!75!white, bg=white}
647 \setbeamercolor{structure}{fg=black!75!white, bg=white}
648 \setbeamercolor{alerted text}{fg=fibeamer@brightOrange}
649 \addtobeamertemplate{block begin}{%
650 \iffibeamer@dark % alerted text in plain block at dark slides
651 \setbeamercolor{alerted text}{%
652 fg=white!20!fibeamer@brightOrange}%
653 \else % alerted text in plain block at light slides
654 \setbeamercolor{alerted text}{%
655 fg=white!20!fibeamer@brightOrange}%
656 \fi}{}
657 %% Items
658 \setbeamercolor{item}{fg=fibeamer@darkOrange}
659 \setbeamercolor{footnote mark}{fg=fibeamer@darkOrange}
660 %% Blocks
661 \setbeamercolor{block title}{%
662 fg=black!75!white, bg=fibeamer@orange}
663 \setbeamercolor{block title example}{%
664 fg=black!75!white, bg=fibeamer@orange}
665 \setbeamercolor{block title alerted}{%
666 fg=white, bg=black!75!white}
667 \setbeamercolor{block body}{%
668 fg=fibeamer@orange, bg=black!75!white}
669 %% Title
670 \setbeamercolor{title}{fg=white, bg=fibeamer@gold}
671 % Code listings
672 \lstset{%
673 basicstyle=\footnotesize\ttfamily,
674 breakatwhitespace=false,
675 breaklines=true,
676 commentstyle=\color{green!60!black},
677 extendedchars=true,
678 keywordstyle=\color{blue},
679 showspaces=false,
680 showstringspaces=false,
681 showtabs=false,
682 stringstyle=\color{violet}}
683 \mode
684 <all>
```
<span id="page-22-26"></span><span id="page-22-25"></span><span id="page-22-24"></span><span id="page-22-12"></span><span id="page-22-11"></span><span id="page-22-9"></span><span id="page-22-5"></span><span id="page-22-4"></span><span id="page-22-3"></span>

#### <span id="page-23-0"></span>**4.6 The Faculty of Social Studies**

#### <span id="page-23-1"></span>**4.6.1 The** theme/mu/beamercolorthemefibeamer-fss.sty **file**

This is the color theme for presentations written at the Faculty of Social Studies at the Masaryk University in Brno. This theme has no effect outside the presentation mode.

```
685 \NeedsTeXFormat{LaTeX2e}
686 \ProvidesPackage{fibeamer/theme/mu/%
687 beamercolorthemefibeamer-mu-fss}[2016/01/14]
688 \mode<presentation>
```
<span id="page-23-10"></span>This color theme uses the combination of cyan, gray and white. The fibeamer@backgroundInner and fibeamer@backgroundOuter colors are used within the background canvas template, which is defined within the color theme of the Masaryk University and which draws the gradient background of dark frames.

```
689 \definecolor{fibeamer@cyan}{HTML}{00796E}
```
<span id="page-23-6"></span>\definecolor{fibeamer@brightCyan}{HTML}{06c696}

```
691 \definecolor{fibeamer@gray}{HTML}{999999}
```
<span id="page-23-3"></span>\colorlet{fibeamer@backgroundInner}{fibeamer@cyan!80!black}

```
693 \colorlet{fibeamer@backgroundOuter}{fibeamer@cyan!60!black}
```

```
694 \renewenvironment{darkframes}{%
695 \begingroup
696 \fibeamer@darktrue
697 %% Structures
698 \setbeamercolor*{frametitle}{fg=fibeamer@cyan!30!white}
699 \setbeamercolor*{framesubtitle}{fg=white}
700 %% Text
701 \setbeamercolor*{normal text}{fg=white, bg=fibeamer@cyan}
702 \setbeamercolor*{structure}{fg=white, bg=fibeamer@cyan}
703 \setbeamercolor*{alerted text}{fg=fibeamer@brightCyan!90!white}
704 %% Items
705 \setbeamercolor*{item}{fg=fibeamer@cyan!30!white}
706 \setbeamercolor*{footnote mark}{fg=fibeamer@cyan!30!white}
707 %% Blocks
708 \setbeamercolor*{block title}{%
709 fg=white, bg=fibeamer@cyan!60!white}
710 \setbeamercolor*{block title example}{%
711 fg=white, bg=fibeamer@cyan!60!white}
712 \setbeamercolor*{block title alerted}{%
713 fg=white, bg=fibeamer@cyan}
714 \setbeamercolor*{block body}{%
715 fg=fibeamer@cyan,
716 bg=fibeamer@gray!15!white}
717 \usebeamercolor*{normal text}
718 % Code listings
719 \lstset{%
```

```
720 commentstyle=\color{green!30!white},
721 keywordstyle=\color{blue!30!white},
722 stringstyle=\color{red!30!white}}
723 }{%
724 \endgroup}
Outside the darkframes environment, the light theme is used.
```

```
725 %% Structures
726 \setbeamercolor{frametitle}{fg=fibeamer@cyan}
727 \setbeamercolor{framesubtitle}{fg=black!75!white}
728 %% Text
729 \setbeamercolor{normal text}{fg=black, bg=white}
730 \setbeamercolor{structure}{fg=black, bg=white}
731 \setbeamercolor{alerted text}{fg=fibeamer@brightCyan}
732 \addtobeamertemplate{block begin}{%
733 \iffibeamer@dark % alerted text in plain block at dark slides
734 \setbeamercolor{alerted text}{fg=fibeamer@brightCyan}%
735 \else % alerted text in plain block at light slides
736 \setbeamercolor{alerted text}{fg=fibeamer@brightCyan!80!white}%
737 \fi}{}
738 %% Items
739 \setbeamercolor{item}{fg=fibeamer@cyan}
740 \setbeamercolor{footnote mark}{fg=fibeamer@cyan}
741 %% Blocks
742 \setbeamercolor{block title}{%
743 fg=white, bg=fibeamer@cyan!50!white}
744 \setbeamercolor{block title example}{%
745 fg=white, bg=fibeamer@cyan!50!white}
746 \setbeamercolor{block title alerted}{%
747 fg=white, bg=fibeamer@cyan}
748 \setbeamercolor{block body}{%
749 fg=fibeamer@cyan, bg=fibeamer@gray!20!white}
750 %% Title
751 \setbeamercolor{title}{fg=white, bg=fibeamer@cyan}
752 % Code listings
753 \lstset{%
754 basicstyle=\footnotesize\ttfamily,
755 breakatwhitespace=false,
756 breaklines=true,
757 commentstyle=\color{green!60!black},
758 extendedchars=true,
759 keywordstyle=\color{blue},
760 showspaces=false,
761 showstringspaces=false,
762 showtabs=false,
763 stringstyle=\color{violet}}
764 \mode
```
<span id="page-24-27"></span><span id="page-24-26"></span><span id="page-24-25"></span><span id="page-24-13"></span><span id="page-24-12"></span><span id="page-24-10"></span><span id="page-24-6"></span><span id="page-24-5"></span><span id="page-24-4"></span><all>

#### <span id="page-25-0"></span>**4.7 The Faculty of Law**

#### <span id="page-25-1"></span>**4.7.1 The** theme/mu/beamercolorthemefibeamer-law.sty **file**

This is the color theme for presentations written at the Faculty of Law at the Masaryk University in Brno. This theme has no effect outside the presentation mode.

```
766 \NeedsTeXFormat{LaTeX2e}
767 \ProvidesPackage{fibeamer/theme/mu/%
768 beamercolorthemefibeamer-mu-law}[2016/01/14]
769 \mode<presentation>
```
<span id="page-25-9"></span>This color theme uses the combination of violet, gray and white. The fibeamer@backgroundInner and fibeamer@backgroundOuter colors are used within the background canvas template, which is defined within the color theme of the Masaryk University and which draws the gradient background of dark frames.

- <span id="page-25-5"></span>\definecolor{fibeamer@violet}{HTML}{660099}
- <span id="page-25-6"></span>\definecolor{fibeamer@brightViolet}{HTML}{B21AFF}
- <span id="page-25-7"></span>\definecolor{fibeamer@gray}{HTML}{999999}
- <span id="page-25-3"></span>\colorlet{fibeamer@backgroundInner}{fibeamer@violet}
- <span id="page-25-4"></span>\colorlet{fibeamer@backgroundOuter}{fibeamer@violet!60!black}

- <span id="page-25-12"></span>\renewenvironment{darkframes}{%
- <span id="page-25-2"></span>\begingroup
- <span id="page-25-8"></span>777 \fibeamer@darktrue
- %% Structures
- <span id="page-25-13"></span>\setbeamercolor\*{frametitle}{fg=fibeamer@violet!30!white}
- <span id="page-25-14"></span>\setbeamercolor\*{framesubtitle}{fg=white}
- %% Text
- <span id="page-25-15"></span>782 \setbeamercolor\*{normal text}{fg=white, bg=fibeamer@violet}
- <span id="page-25-16"></span>\setbeamercolor\*{structure}{fg=white, bg=fibeamer@violet}
- <span id="page-25-17"></span>\setbeamercolor\*{alerted text}{%
- fg=fibeamer@brightViolet!60!white!90!red}
- %% Items
- <span id="page-25-18"></span>787 \setbeamercolor\*{item}{fg=fibeamer@violet!30!white}
- <span id="page-25-19"></span>788 \setbeamercolor\*{footnote mark}{fg=fibeamer@violet!30!white}
- %% Blocks
- <span id="page-25-20"></span>\setbeamercolor\*{block title}{%
- fg=white, bg=fibeamer@violet!60!white}
- <span id="page-25-21"></span>792 \setbeamercolor\*{block title example}{%
- fg=white, bg=fibeamer@violet!60!white}
- <span id="page-25-22"></span>\setbeamercolor\*{block title alerted}{%
- fg=white, bg=fibeamer@violet!90!white}
- <span id="page-25-23"></span>\setbeamercolor\*{block body}{%
- fg=fibeamer@violet,
- bg=fibeamer@gray!15!white}
- <span id="page-25-24"></span>\usebeamercolor\*{normal text}

```
800 % Code listings
```

```
801 \lstset{%
802 commentstyle=\color{green!30!white},
803 keywordstyle=\color{blue!30!white},
804 stringstyle=\color{fibeamer@violet!30!white}}
805 }{%
806 \endgroup}
```
<span id="page-26-8"></span>Outside the darkframes environment, the light theme is used.

```
807 %% Structures
808 \setbeamercolor{frametitle}{fg=fibeamer@violet}
809 \setbeamercolor{framesubtitle}{fg=black!75!white}
810 %% Text
811 \setbeamercolor{normal text}{fg=black, bg=white}
812 \setbeamercolor{structure}{fg=black, bg=white}
813 \setbeamercolor{alerted text}{fg=fibeamer@brightViolet}
814 \addtobeamertemplate{block begin}{%
815 \iffibeamer@dark % alerted text in plain block at dark slides
816 \setbeamercolor{alerted text}{fg=fibeamer@brightViolet!90!white}%
817 \else % alerted text in plain block at light slides
818 \setbeamercolor{alerted text}{fg=fibeamer@brightViolet!80!white}%
819 \fi}{}
820 %% Items
821 \setbeamercolor{item}{fg=fibeamer@violet}
822 \setbeamercolor{footnote mark}{fg=fibeamer@violet}
823 %% Blocks
824 \setbeamercolor{block title}{%
825 fg=white, bg=fibeamer@violet!50!white}
826 \setbeamercolor{block title example}{%
827 fg=white, bg=fibeamer@violet!50!white}
828 \setbeamercolor{block title alerted}{%
829 fg=white, bg=fibeamer@violet}
830 \setbeamercolor{block body}{%
831 fg=fibeamer@violet, bg=fibeamer@gray!20!white}
832 %% Title
833 \setbeamercolor{title}{fg=white, bg=fibeamer@violet}
834 % Code listings
835 \lstset{%
836 basicstyle=\footnotesize\ttfamily,
837 breakatwhitespace=false,
838 breaklines=true,
839 commentstyle=\color{green!60!black},
840 extendedchars=true,
841 keywordstyle=\color{blue},
842 showspaces=false,
843 showstringspaces=false,
844 showtabs=false,
845 stringstyle=\color{violet}}
846 \mode
847 <all>
```
<span id="page-26-28"></span><span id="page-26-14"></span><span id="page-26-13"></span><span id="page-26-10"></span><span id="page-26-6"></span><span id="page-26-5"></span><span id="page-26-4"></span>

#### <span id="page-27-0"></span>**4.8 The Faculty of Economics and Administration**

#### <span id="page-27-1"></span>**4.8.1 The** theme/mu/beamercolorthemefibeamer-econ.sty **file**

This is the color theme for presentations written at the Faculty of Economics and Administration at the Masaryk University in Brno. This theme has no effect outside the presentation mode.

```
848 \NeedsTeXFormat{LaTeX2e}
849 \ProvidesPackage{fibeamer/theme/mu/%
850 beamercolorthemefibeamer-mu-econ}[2016/01/14]
851 \mode<presentation>
```
<span id="page-27-10"></span>This color theme uses the combination of red-brown, gray and white. The fibeamer@backgroundInner and fibeamer@backgroundOuter colors are used within the background canvas template, which is defined within the color theme of the Masaryk University and which draws the gradient background of dark frames.

```
852 \definecolor{fibeamer@brown}{HTML}{892840}
```
<span id="page-27-7"></span>\definecolor{fibeamer@gray}{HTML}{999999}

<span id="page-27-4"></span>\colorlet{fibeamer@backgroundInner}{fibeamer@brown}

<span id="page-27-5"></span>\colorlet{fibeamer@backgroundOuter}{fibeamer@brown!60!black}

```
856 \renewenvironment{darkframes}{%
857 \begingroup
858 \fibeamer@darktrue
859 %% Structures
860 \setbeamercolor*{frametitle}{fg=fibeamer@brown!30!white}
861 \setbeamercolor*{framesubtitle}{fg=white}
862 %% Text
863 \setbeamercolor*{normal text}{fg=white, bg=fibeamer@brown}
864 \setbeamercolor*{structure}{fg=white, bg=fibeamer@brown}
865 \setbeamercolor*{alerted text}{fg=red!60!white}
866 %% Items
867 \setbeamercolor*{item}{fg=fibeamer@brown!30!white}
868 \setbeamercolor*{footnote mark}{fg=fibeamer@brown!30!white}
869 %% Blocks
870 \setbeamercolor*{block title}{%
871 fg=white, bg=fibeamer@brown!60!white}
872 \setbeamercolor*{block title example}{%
873 fg=white, bg=fibeamer@brown!60!white}
874 \setbeamercolor*{block title alerted}{%
875 fg=white, bg=fibeamer@brown!90!white}
876 \setbeamercolor*{block body}{%
877 fg=fibeamer@brown,
878 bg=fibeamer@gray!15!white}
879 \usebeamercolor*{normal text}
880 % Code listings
881 \lstset{%
882 commentstyle=\color{green!30!white},
```

```
883 keywordstyle=\color{blue!30!white},
884 stringstyle=\color{fibeamer@brown!30!white}}
885 }{%
886 \endgroup}
Outside the darkframes environment, the light theme is used.
887 %% Structures
888 \setbeamercolor{frametitle}{fg=fibeamer@brown}
889 \setbeamercolor{framesubtitle}{fg=black!75!white}
890 %% Text
891 \setbeamercolor{normal text}{fg=black, bg=white}
892 \setbeamercolor{structure}{fg=black, bg=white}
893 \setbeamercolor{alerted text}{fg=red}
894 \addtobeamertemplate{block begin}{%
895 \iffibeamer@dark % alerted text in plain block at dark slides
896 \setbeamercolor{alerted text}{fg=red}%
897 \fi}{}
898 %% Items
899 \setbeamercolor{item}{fg=fibeamer@brown}
900 \setbeamercolor{footnote mark}{fg=fibeamer@brown}
901 %% Blocks
902 \setbeamercolor{block title}{%
903 fg=white, bg=fibeamer@brown!50!white}
904 \setbeamercolor{block title example}{%
905 fg=white, bg=fibeamer@brown!50!white}
906 \setbeamercolor{block title alerted}{%
907 fg=white, bg=fibeamer@brown}
908 \setbeamercolor{block body}{%
909 fg=fibeamer@brown, bg=fibeamer@gray!20!white}
910 %% Title
911 \setbeamercolor{title}{fg=white, bg=fibeamer@brown}
912 % Code listings
913 \lstset{%
914 basicstyle=\footnotesize\ttfamily,
915 breakatwhitespace=false,
916 breaklines=true,
917 commentstyle=\color{green!60!black},
918 extendedchars=true,
919 keywordstyle=\color{blue},
920 showspaces=false,
921 showstringspaces=false,
922 showtabs=false,
923 stringstyle=\color{violet}}
924 \mode
```

```
925 <all>
```
#### <span id="page-29-0"></span>**4.9 The Faculty of Medicine**

#### <span id="page-29-1"></span>**4.9.1 The** theme/mu/beamercolorthemefibeamer-med.sty **file**

This is the color theme for presentations written at the Faculty of Medicine at the Masaryk University in Brno. This theme has no effect outside the presentation mode.

```
926 \NeedsTeXFormat{LaTeX2e}
927 \ProvidesPackage{fibeamer/theme/mu/%
928 beamercolorthemefibeamer-mu-med}[2016/01/14]
929 \mode<presentation>
```
<span id="page-29-9"></span>This color theme uses the combination of red, gray and white. The fibeamer@backgroundInner and fibeamer@backgroundOuter colors are used within the background canvas template, which is defined within the color theme of the Masaryk University and which draws the gradient background of dark frames.

```
930 \definecolor{fibeamer@red}{HTML}{c82600}
```
<span id="page-29-6"></span>\definecolor{fibeamer@brightRed}{HTML}{FF350A}

- <span id="page-29-7"></span>\definecolor{fibeamer@gray}{HTML}{999999}
- <span id="page-29-3"></span>\colorlet{fibeamer@backgroundInner}{fibeamer@red}
- <span id="page-29-4"></span>\colorlet{fibeamer@backgroundOuter}{fibeamer@red!60!black}

```
935 \renewenvironment{darkframes}{%
936 \begingroup
937 \fibeamer@darktrue
938 %% Structures
939 \setbeamercolor*{frametitle}{fg=fibeamer@red!30!white}
940 \setbeamercolor*{framesubtitle}{fg=white}
941 %% Text
942 \setbeamercolor*{normal text}{fg=white, bg=fibeamer@red}
943 \setbeamercolor*{structure}{fg=white, bg=fibeamer@red}
944 \setbeamercolor*{alerted text}{%
945 fg=fibeamer@brightRed!60!white!80!yellow}
946 %% Items
947 \setbeamercolor*{item}{fg=fibeamer@red!30!white}
948 \setbeamercolor*{footnote mark}{fg=fibeamer@red!30!white}
949 %% Blocks
950 \setbeamercolor*{block title}{%
951 fg=white, bg=fibeamer@red!60!white}
952 \setbeamercolor*{block title example}{%
953 fg=white, bg=fibeamer@red!60!white}
954 \setbeamercolor*{block title alerted}{%
955 fg=white, bg=fibeamer@red!90!white}
956 \setbeamercolor*{block body}{%
957 fg=fibeamer@red,
958 bg=fibeamer@gray!15!white}
959 \usebeamercolor*{normal text}
960 % Code listings
```

```
961 \lstset{%
962 commentstyle=\color{green!30!white},
963 keywordstyle=\color{blue!30!white},
964 stringstyle=\color{fibeamer@red!30!white}}
965 }{%
966 \endgroup}
```
<span id="page-30-7"></span>Outside the darkframes environment, the light theme is used.

```
967 %% Structures
968 \setbeamercolor{frametitle}{fg=fibeamer@red}
969 \setbeamercolor{framesubtitle}{fg=black!75!white}
970 %% Text
971 \setbeamercolor{normal text}{fg=black, bg=white}
972 \setbeamercolor{structure}{fg=black, bg=white}
973 \setbeamercolor{alerted text}{fg=fibeamer@brightRed}
974 \addtobeamertemplate{block begin}{%
975 \iffibeamer@dark % alerted text in plain block at dark slides
976 \setbeamercolor{alerted text}{%
977 fg=fibeamer@brightRed!80!white!80!yellow}%
978 \else % alerted text in plain block at light slides
979 \setbeamercolor{alerted text}{%
980 fg=fibeamer@brightRed!80!white}%
981 \fi}{}
982 %% Items
983 \setbeamercolor{item}{fg=fibeamer@red}
984 \setbeamercolor{footnote mark}{fg=fibeamer@red}
985 %% Blocks
986 \setbeamercolor{block title}{%
987 fg=white, bg=fibeamer@red!50!white}
988 \setbeamercolor{block title example}{%
989 fg=white, bg=fibeamer@red!50!white}
990 \setbeamercolor{block title alerted}{%
991 fg=white, bg=fibeamer@red}
992 \setbeamercolor{block body}{%
993 fg=fibeamer@red!90!black,
994 bg=fibeamer@gray!20!white}
995 %% Title
996 \setbeamercolor{title}{fg=white, bg=fibeamer@red}
997 % Code listings
998 \lstset{%
999 basicstyle=\footnotesize\ttfamily,
1000 breakatwhitespace=false,
1001 breaklines=true,
1002 commentstyle=\color{green!60!black},
1003 extendedchars=true,
1004 keywordstyle=\color{blue},
1005 showspaces=false,
1006 showstringspaces=false,
```

```
1007 showtabs=false,
```

```
1008 stringstyle=\color{violet}}
1009 \mode
1010 <all>
```
#### <span id="page-31-0"></span>**4.10 The Faculty of Sports Studies**

#### <span id="page-31-1"></span>**4.10.1 The** theme/mu/beamercolorthemefibeamer-fsps.sty **file**

This is the color theme for presentations written at the Faculty of Sports Studies at the Masaryk University in Brno. This theme has no effect outside the presentation mode.

```
1011 \NeedsTeXFormat{LaTeX2e}
1012 \ProvidesPackage{fibeamer/theme/mu/%
1013 beamercolorthemefibeamer-mu-fsps}[2016/01/14]
1014 \mode<presentation>
```
<span id="page-31-11"></span>This color theme uses the combination of dark blue, gray and white. The fibeamer@backgroundInner and fibeamer@backgroundOuter colors are used within the background canvas template, which is defined within the color theme of the Masaryk University and which draws the gradient background of dark frames.

```
1015 \definecolor{fibeamer@blue}{HTML}{2053ac}
```
<span id="page-31-7"></span>\definecolor{fibeamer@brightBlue}{HTML}{3998F9}

```
1017 \definecolor{fibeamer@gray}{HTML}{999999}
```
<span id="page-31-4"></span>\colorlet{fibeamer@backgroundInner}{fibeamer@blue}

```
1019 \colorlet{fibeamer@backgroundOuter}{fibeamer@blue!60!black}
```

```
1020 \renewenvironment{darkframes}{%
1021 \begingroup
1022 \fibeamer@darktrue
1023 %% Structures
1024 \setbeamercolor*{frametitle}{fg=fibeamer@blue!30!white}
1025 \setbeamercolor*{framesubtitle}{fg=white}
1026 %% Text
1027 \setbeamercolor*{normal text}{fg=white, bg=fibeamer@blue}
1028 \setbeamercolor*{structure}{fg=white, bg=fibeamer@blue}
1029 \setbeamercolor*{alerted text}{fg=fibeamer@brightBlue!60!white}
1030 %% Items
1031 \setbeamercolor*{item}{fg=fibeamer@blue!30!white}
1032 \setbeamercolor*{footnote mark}{fg=fibeamer@blue!30!white}
1033 %% Blocks
1034 \setbeamercolor*{block title}{%
1035 fg=white, bg=fibeamer@blue!60!white}
1036 \setbeamercolor*{block title example}{%
1037 fg=white, bg=fibeamer@blue!60!white}
1038 \setbeamercolor*{block title alerted}{%
1039 fg=white, bg=fibeamer@blue!95!white}
1040 \setbeamercolor*{block body}{%
```

```
1041 fg=fibeamer@blue,
1042 bg=fibeamer@gray!15!white}
1043 \usebeamercolor*{normal text}
1044 % Code listings
1045 \lstset{%
1046 commentstyle=\color{green!30!white},
1047 keywordstyle=\color{blue!40!fibeamer@brightBlue!25!white},
1048 stringstyle=\color{red!30!white}}
1049 }{%
1050 \endgroup}
Outside the darkframes environment, the light theme is used.
1051 %% Structures
1052 \setbeamercolor{frametitle}{fg=fibeamer@blue}
1053 \setbeamercolor{framesubtitle}{fg=black!75!white}
1054 %% Text
1055 \setbeamercolor{normal text}{fg=black, bg=white}
1056 \setbeamercolor{structure}{fg=black, bg=white}
1057 \setbeamercolor{alerted text}{fg=fibeamer@brightBlue}
1058 \addtobeamertemplate{block begin}{%
1059 \iffibeamer@dark % alerted text in plain block at dark slides
1060 \setbeamercolor{alerted text}{fg=fibeamer@brightBlue}%
1061 \else % alerted text in plain block at light slides
1062 \setbeamercolor{alerted text}{fg=fibeamer@brightBlue!80!white}%
1063 \fi}{}
1064 %% Items
1065 \setbeamercolor{item}{fg=fibeamer@blue}
1066 \setbeamercolor{footnote mark}{fg=fibeamer@blue}
1067 %% Blocks
1068 \setbeamercolor{block title}{%
1069 fg=white, bg=fibeamer@blue!50!white}
1070 \setbeamercolor{block title example}{%
1071 fg=white, bg=fibeamer@blue!50!white}
1072 \setbeamercolor{block title alerted}{%
1073 fg=white, bg=fibeamer@blue}
1074 \setbeamercolor{block body}{%
1075 fg=fibeamer@blue, bg=fibeamer@gray!20!white}
1076 %% Title
1077 \setbeamercolor{title}{fg=white, bg=fibeamer@blue}
1078 % Code listings
1079 \lstset{%
1080 basicstyle=\footnotesize\ttfamily,
1081 breakatwhitespace=false,
1082 breaklines=true,
1083 commentstyle=\color{green!60!black},
1084 extendedchars=true,
1085 keywordstyle=\color{fibeamer@brightBlue!50!fibeamer@blue},
1086 showspaces=false,
```

```
1087 showstringspaces=false,
```

```
1088 showtabs=false,
1089 stringstyle=\color{violet}}
1090 \mode
1091<all>
```
## **Index**

Numbers written in italic refer to the page where the corresponding entry is described; numbers underlined refer to the code line of the definition; numbers in roman refer to the code lines where the entry is used.

#### **Symbols**

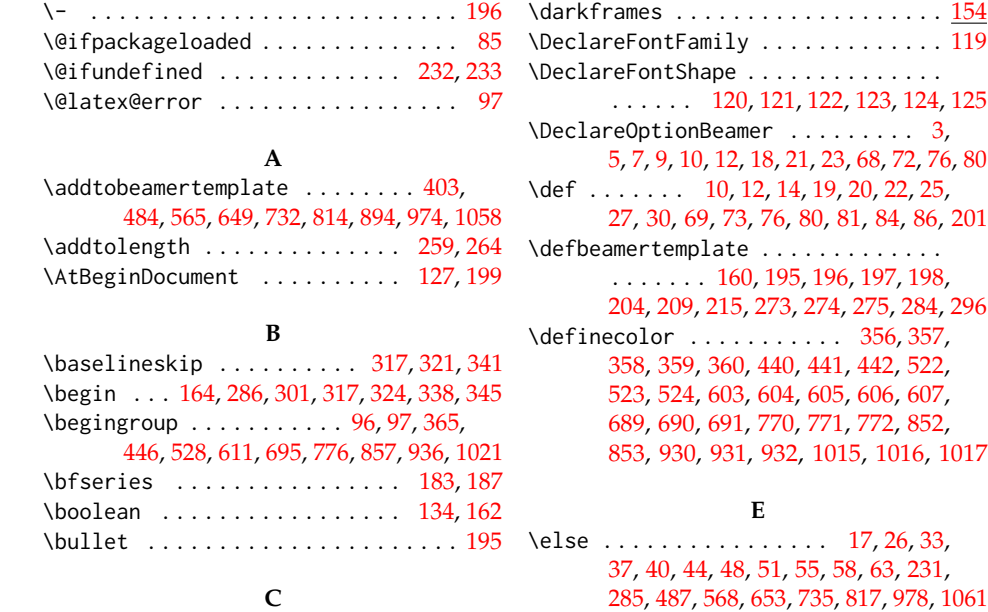

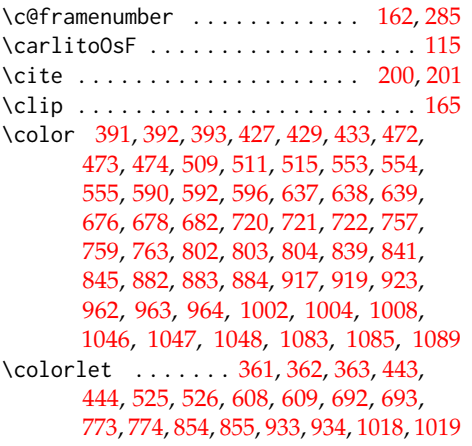

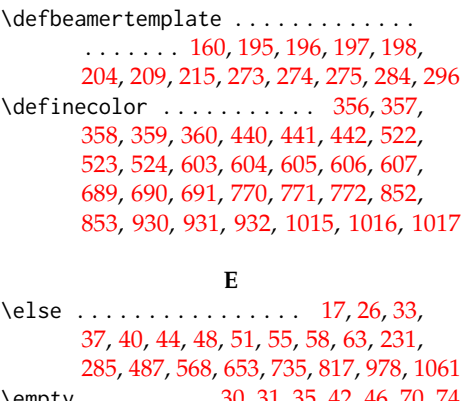

**D**

 $\ldots \ldots \ldots$  . . . [119](#page-8-4) \DeclareFontShape . . . . . . . . . . . . . .

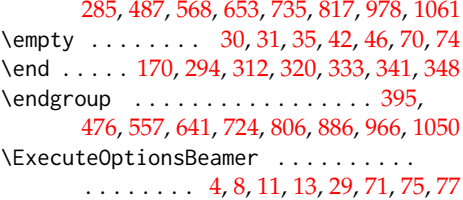

#### **F**

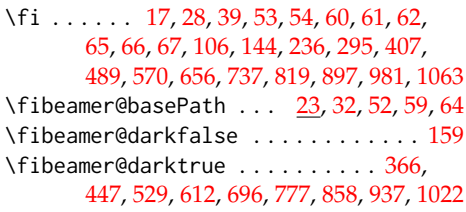

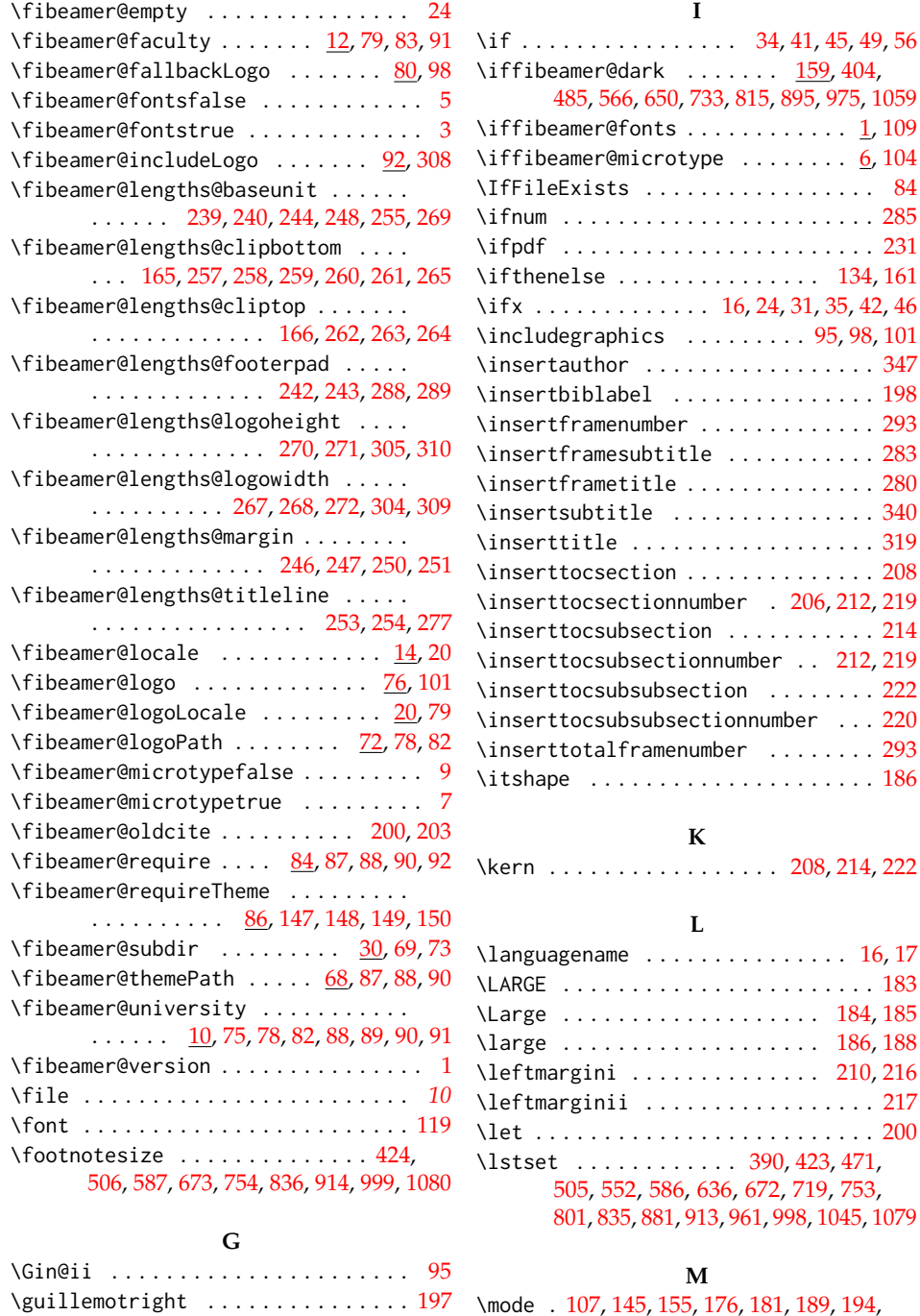

**H** \hspace .............. [210,](#page-11-9) [216,](#page-11-10) [217](#page-11-11)

#### \mode . [107,](#page-7-9) [145,](#page-8-16) [155,](#page-9-9) [176,](#page-10-15) [181,](#page-10-16) [189,](#page-10-17) [194,](#page-10-18) [223,](#page-11-19) [228,](#page-11-20) [350,](#page-14-14) [355,](#page-14-15) [434,](#page-16-10) [439,](#page-17-12) [516,](#page-18-11) [521,](#page-19-12) [597,](#page-20-11) [602,](#page-21-11) [683,](#page-22-12) [688,](#page-23-10) [764,](#page-24-13) [769,](#page-25-9)

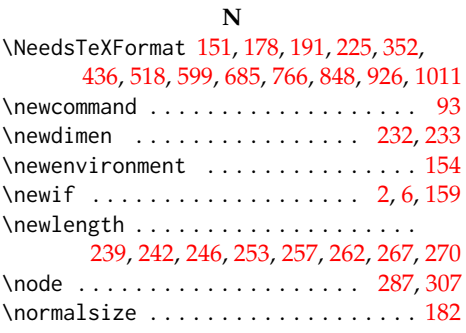

#### **O**

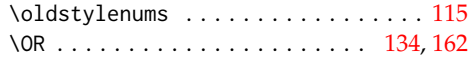

#### **P**

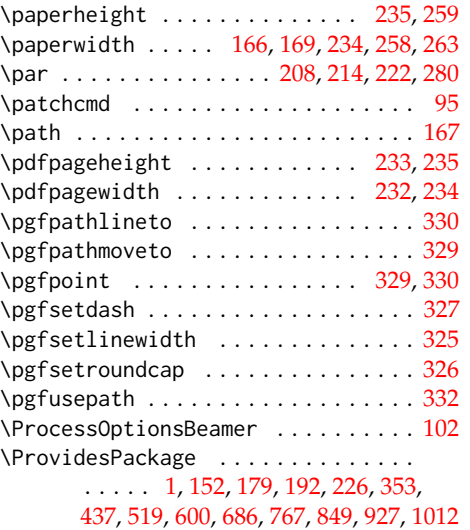

#### **R**

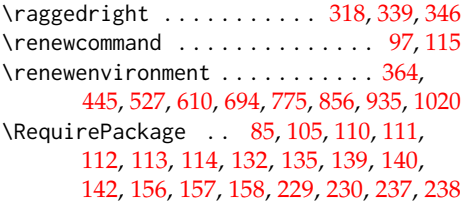

#### **S**

\setbeamercolor . . [172,](#page-10-26) [368,](#page-15-16) [369,](#page-15-17) [371,](#page-15-18) [372,](#page-15-19) [373,](#page-15-20) [376,](#page-15-21) [377,](#page-15-22) [379,](#page-15-23) [381,](#page-15-24) [383,](#page-15-25) [385,](#page-15-26) [397,](#page-16-11) [398,](#page-16-12) [400,](#page-16-13) [401,](#page-16-14) [402,](#page-16-15) [405,](#page-16-16) [409,](#page-16-17) [410,](#page-16-18) [412,](#page-16-19) [414,](#page-16-20) [416,](#page-16-21) [418,](#page-16-22) [421,](#page-16-23)

[449,](#page-17-16) [450,](#page-17-17) [452,](#page-17-18) [453,](#page-17-19) [454,](#page-17-20) [457,](#page-17-21) [458,](#page-17-22) [460,](#page-17-23) [462,](#page-17-24) [464,](#page-17-25) [466,](#page-17-26) [478,](#page-18-12) [479,](#page-18-13) [481,](#page-18-14) [482,](#page-18-15) [483,](#page-18-16) [486,](#page-18-17) [488,](#page-18-18) [491,](#page-18-19) [492,](#page-18-20) [494,](#page-18-21) [496,](#page-18-22) [498,](#page-18-23) [500,](#page-18-24) [503,](#page-18-25) [531,](#page-19-16) [532,](#page-19-17) [534,](#page-19-18) [535,](#page-19-19) [536,](#page-19-20) [538,](#page-19-21) [539,](#page-19-22) [541,](#page-19-23) [543,](#page-19-24) [545,](#page-19-25) [547,](#page-19-26) [559,](#page-20-12) [560,](#page-20-13) [562,](#page-20-14) [563,](#page-20-15) [564,](#page-20-16) [567,](#page-20-17) [569,](#page-20-18) [572,](#page-20-19) [573,](#page-20-20) [575,](#page-20-21) [577,](#page-20-22) [579,](#page-20-23) [581,](#page-20-24) [584,](#page-20-25) [614,](#page-21-15) [615,](#page-21-16) [617,](#page-21-17) [618,](#page-21-18) [619,](#page-21-19) [622,](#page-21-20) [623,](#page-21-21) [625,](#page-21-22) [627,](#page-21-23) [629,](#page-21-24) [631,](#page-21-25) [643,](#page-22-13) [644,](#page-22-14) [646,](#page-22-15) [647,](#page-22-16) [648,](#page-22-17) [651,](#page-22-18) [654,](#page-22-19) [658,](#page-22-20) [659,](#page-22-21) [661,](#page-22-22) [663,](#page-22-23) [665,](#page-22-24) [667,](#page-22-25) [670,](#page-22-26) [698,](#page-23-14) [699,](#page-23-15) [701,](#page-23-16) [702,](#page-23-17) [703,](#page-23-18) [705,](#page-23-19) [706,](#page-23-20) [708,](#page-23-21) [710,](#page-23-22) [712,](#page-23-23) [714,](#page-23-24) [726,](#page-24-14) [727,](#page-24-15) [729,](#page-24-16) [730,](#page-24-17) [731,](#page-24-18) [734,](#page-24-19) [736,](#page-24-20) [739,](#page-24-21) [740,](#page-24-22) [742,](#page-24-23) [744,](#page-24-24) [746,](#page-24-25) [748,](#page-24-26) [751,](#page-24-27) [779,](#page-25-13) [780,](#page-25-14) [782,](#page-25-15) [783,](#page-25-16) [784,](#page-25-17) [787,](#page-25-18) [788,](#page-25-19) [790,](#page-25-20) [792,](#page-25-21) [794,](#page-25-22) [796,](#page-25-23) [808,](#page-26-15) [809,](#page-26-16) [811,](#page-26-17) [812,](#page-26-18) [813,](#page-26-19) [816,](#page-26-20) [818,](#page-26-21) [821,](#page-26-22) [822,](#page-26-23) [824,](#page-26-24) [826,](#page-26-25) [828,](#page-26-26) [830,](#page-26-27) [833,](#page-26-28) [860,](#page-27-14) [861,](#page-27-15) [863,](#page-27-16) [864,](#page-27-17) [865,](#page-27-18) [867,](#page-27-19) [868,](#page-27-20) [870,](#page-27-21) [872,](#page-27-22) [874,](#page-27-23) [876,](#page-27-24) [888,](#page-28-12) [889,](#page-28-13) [891,](#page-28-14) [892,](#page-28-15) [893,](#page-28-16) [896,](#page-28-17) [899,](#page-28-18) [900,](#page-28-19) [902,](#page-28-20) [904,](#page-28-21) [906,](#page-28-22) [908,](#page-28-23) [911,](#page-28-24) [939,](#page-29-13) [940,](#page-29-14) [942,](#page-29-15) [943,](#page-29-16) [944,](#page-29-17) [947,](#page-29-18) [948,](#page-29-19) [950,](#page-29-20) [952,](#page-29-21) [954,](#page-29-22) [956,](#page-29-23) [968,](#page-30-13) [969,](#page-30-14) [971,](#page-30-15) [972,](#page-30-16) [973,](#page-30-17) [976,](#page-30-18) [979,](#page-30-19) [983,](#page-30-20) [984,](#page-30-21) [986,](#page-30-22) [988,](#page-30-23) [990,](#page-30-24) [992,](#page-30-25) [996,](#page-30-26) [1024,](#page-31-15) [1025,](#page-31-16) [1027,](#page-31-17) [1028,](#page-31-18) [1029,](#page-31-19) [1031,](#page-31-20) [1032,](#page-31-21) [1034,](#page-31-22) [1036,](#page-31-23) [1038,](#page-31-24) [1040,](#page-31-25) [1052,](#page-32-13) [1053,](#page-32-14) [1055,](#page-32-15) [1056,](#page-32-16) [1057,](#page-32-17) [1060,](#page-32-18) [1062,](#page-32-19) [1065,](#page-32-20) [1066,](#page-32-21) [1068,](#page-32-22) [1070,](#page-32-23) [1072,](#page-32-24) [1074,](#page-32-25) [1077](#page-32-26) \setbeamerfont ................ . . . [182,](#page-10-21) [183,](#page-10-4) [184,](#page-10-12) [185,](#page-10-13) [186,](#page-10-11) [187,](#page-10-5) [188](#page-10-14) \setbeamersize . . . . . . . . . . . . . . . . [249](#page-12-38) \setcounter . . . . . . . . . . . . . . . . . . [298](#page-13-24)  $\setminus$ setlength  $\dots \dots \dots \dots$ [243,](#page-12-20) [247,](#page-12-27) [254,](#page-12-31) [258,](#page-12-13) [260,](#page-12-14) [263,](#page-12-18) [268,](#page-12-24) [271](#page-12-22) \setmonofont ................... [136](#page-8-26)

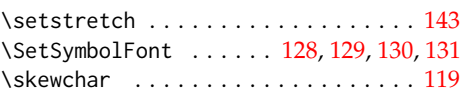

#### **T**

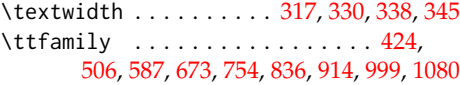

#### **U**

\undefined . . . . . . . . . . . . . . . . . . . . [16](#page-3-15) \usebeamercolor [202,](#page-11-23) [205,](#page-11-24) [207,](#page-11-25) [211,](#page-11-26) [213,](#page-11-27) [218,](#page-11-28) [221,](#page-11-29) [278,](#page-13-25) [281,](#page-13-26) [291,](#page-13-27) [316,](#page-14-27) [388,](#page-15-27) [469,](#page-17-27) [550,](#page-19-27) [634,](#page-21-26) [717,](#page-23-25) [799,](#page-25-24) [879,](#page-27-25) [959,](#page-29-24) [1043](#page-32-27)

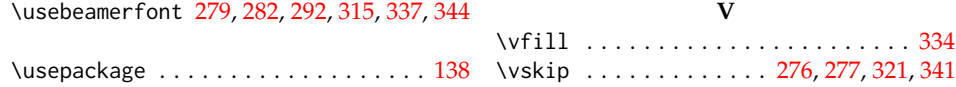

# **Change History**

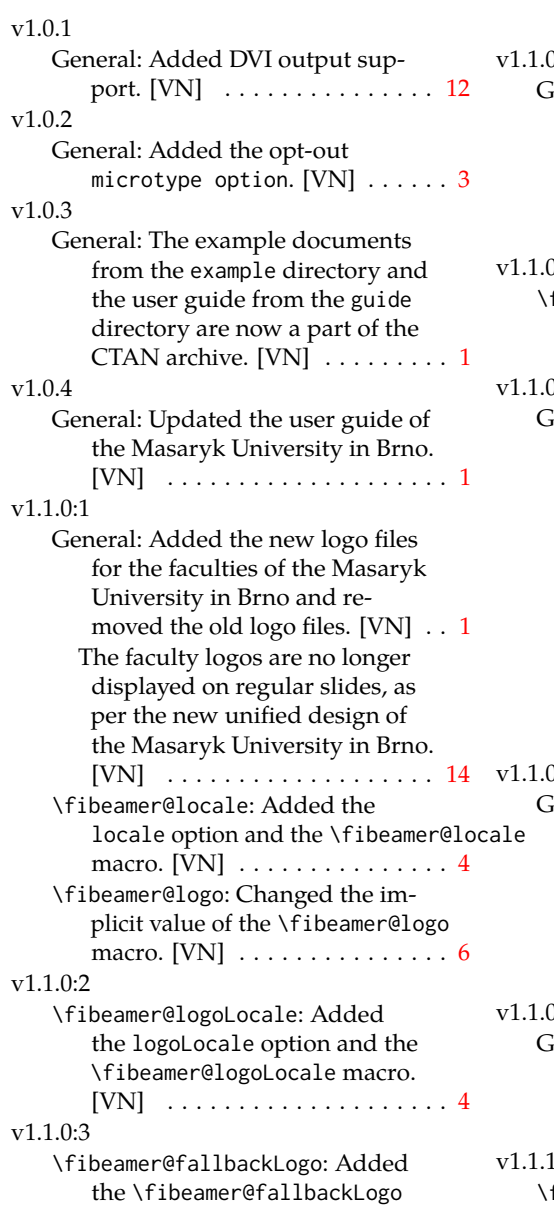

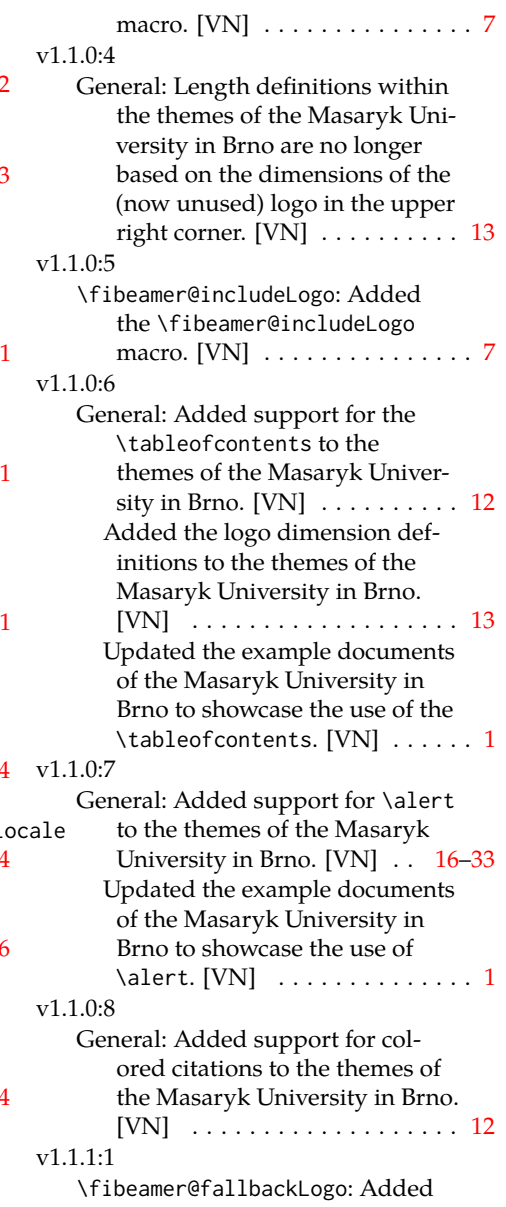

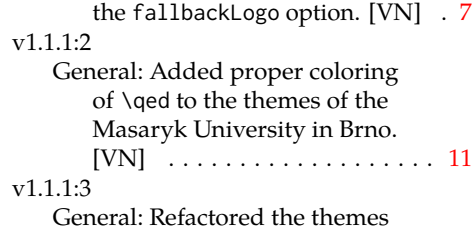

of the Masaryk University in Brno. Removed the useless uses of use in the color themes. Replaced \setbeamertemplate in the inner theme with the more appropriate \defbeamertemplate\*. Added missing %s. [VN]  $\dots \dots 1$  $\dots \dots 1$